# ФЕДЕРАЛЬНОЕ АГЕНТСТВО ЖЕЛЕЗНОДОРОЖНОГО ТРАНСПОРТА

Федеральное государственное бюджетное образовательное учреждение высшего образования

«Иркутский государственный университет путей сообщения»

#### **Красноярский институт железнодорожного транспорта**

 – филиал Федерального государственного бюджетного образовательного учреждения высшего образования «Иркутский государственный университет путей сообщения» (КрИЖТ ИрГУПС)

УТВЕРЖДЕНА

приказ ректора от «31» мая 2019 г. № 379-1

# **Б1.О.26 Организация доступной среды на транспорте** рабочая программа дисциплины

Специальность– 23.05.05 Системы обеспечения движения поездов Специализация – Автоматика и телемеханика на железнодорожном транспорте Квалификация выпускника – инженер путей сообщения Форма и срок обучения – очная форма ‒ 5 лет обучения; заочная форма ‒ 6 лет обучения Кафедра-разработчик программы – Эксплуатация железных дорог

Общая трудоемкость в з.е. – 2 Часов по учебному плану (УП) – 72 Формы промежуточной аттестации в семестрах/на курсах очная форма обучения: зачет – 2 заочная форма обучения: зачет – 2

## **Очная форма обучения Распределение часов дисциплины по семестрам** Семестр <sup>1</sup>**Итого** Число недель в семестре <sup>17</sup> Вид занятий Часов по УП **Часов по УП Аудиторная контактная работа по видам учебных занятий 34 34**  – лекции 17 17 17 17 – практические (семинарские) 17 17 17 17 **Самостоятельная работа** 38 38 38 **Зачет - - Итого 72 72**

**Заочная форма обучения Распределение часов дисциплины по курсам**

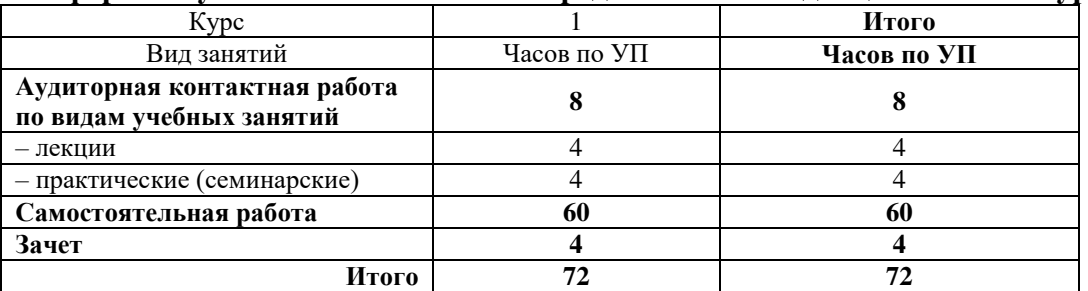

УП – учебный план.

# КРАСНОЯРСК

Электронный документ выгружен из ЕИС ФГБОУ ВО ИрГУПС и соответствует оригиналу Подписант ФГБОУ ВО ИрГУПС Трофимов Ю.А. 00920FD815CE68F8C4CA795540563D259C с 07.02.2024 05:46 по 02.05.2025 05:46 GMT+03:00 Подпись соответствует файлу документа

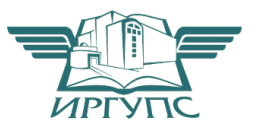

Рабочая программа дисциплины разработана в соответствии с федеральным государственным образовательным стандартом высшего образования – специалитет по специальности 23.05.05 Системы обеспечения движения поездов, утверждённым приказом Минобрнауки России от 27.03.2018 г. № 217.

Программу составил: Старший преподаватель Н.В. Рыжук

Рабочая программа рассмотрена и одобрена для использования в учебном процессе на заседании кафедры «Эксплуатация железных дорог», протокол от «15» мая 2019 г № 11/1.

Зав. кафедрой, канд. техн. наук, доцент А.И. Орленко

СОГЛАСОВАНО

Кафедра «Системы обеспечения движения поездов», протокол от «13» мая 2019 г. № 12

Зав. кафедрой, канд. техн. наук, доцент Саветское собора Саветское области Саветское области О.В. Колмаков

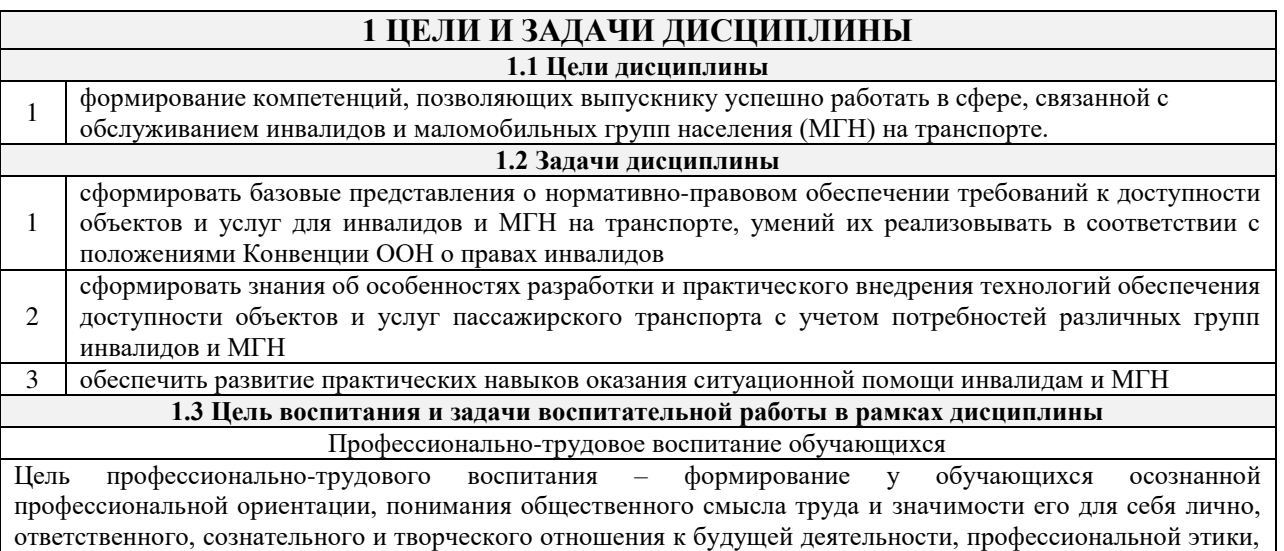

Цель достигается по мере решения в единстве следующих задач:

работать в изменённых, вновь созданных условиях труда.

– формирование сознательного отношения к выбранной профессии;

– воспитание чести, гордости, любви к профессии, сознательного отношения к профессиональному долгу, понимаемому как личная ответственность и обязанность;

способности предвидеть изменения, которые могут возникнуть в профессиональной деятельности, и умению

– формирование психологии профессионала;

-

– формирование профессиональной культуры, этики профессионального общения;

– формирование социальной компетентности и другие задачи, связанные с имиджем профессии и авторитетом транспортной отрасли.

#### **2 МЕСТО ДИСЦИПЛИНЫ В СТРУКТУРЕ ОПОП**

**2.1 Требования к предварительной подготовке обучающегося**

**2.2 Дисциплины и практики, для которых изучение данной дисциплины**

**необходимо как предшествующее**

1 Б3.01(Д) Выполнение выпускной квалификационной работы

## **3 ПЛАНИРУЕМЫЕ РЕЗУЛЬТАТЫОБУЧЕНИЯ ПО ДИСЦИПЛИНЕ, СООТНЕСЕННЫЕ С ТРЕБОВАНИЯМИ К РЕЗУЛЬТАТАМ ОСВОЕНИЯ ОБРАЗОВАТЕЛЬНОЙ ПРОГРАММЫ**

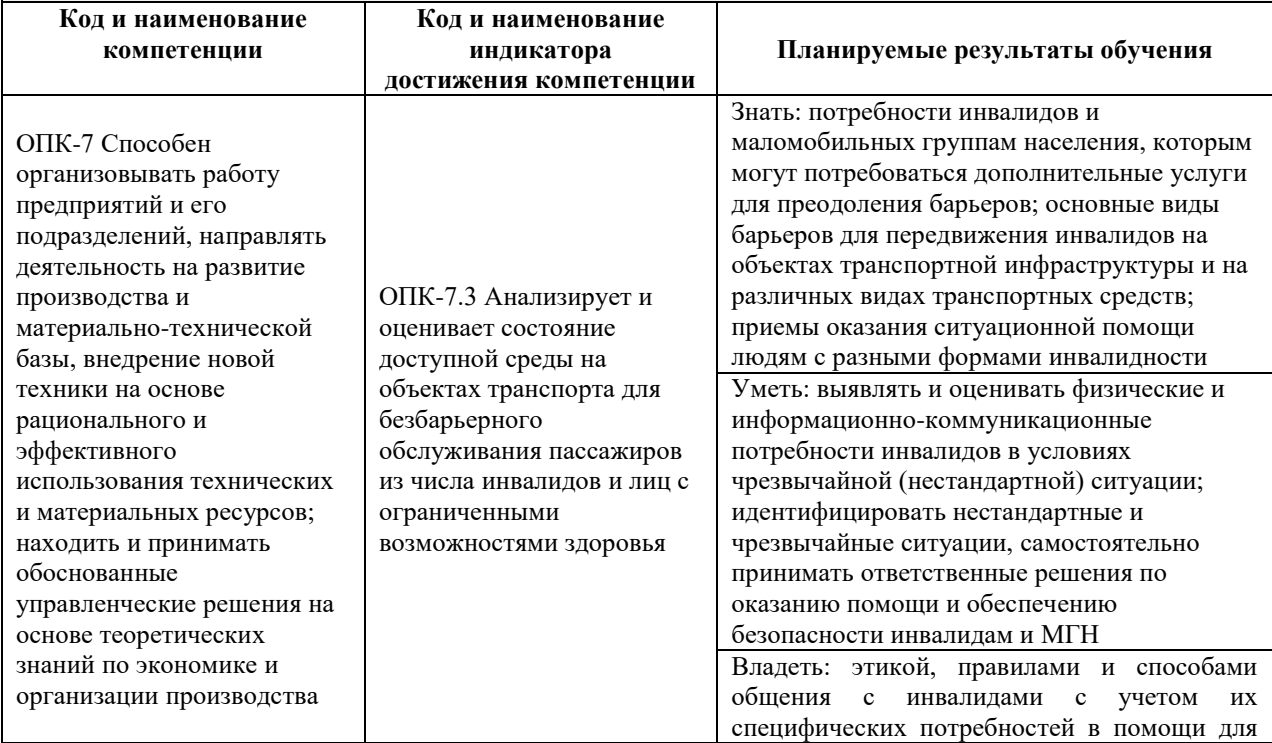

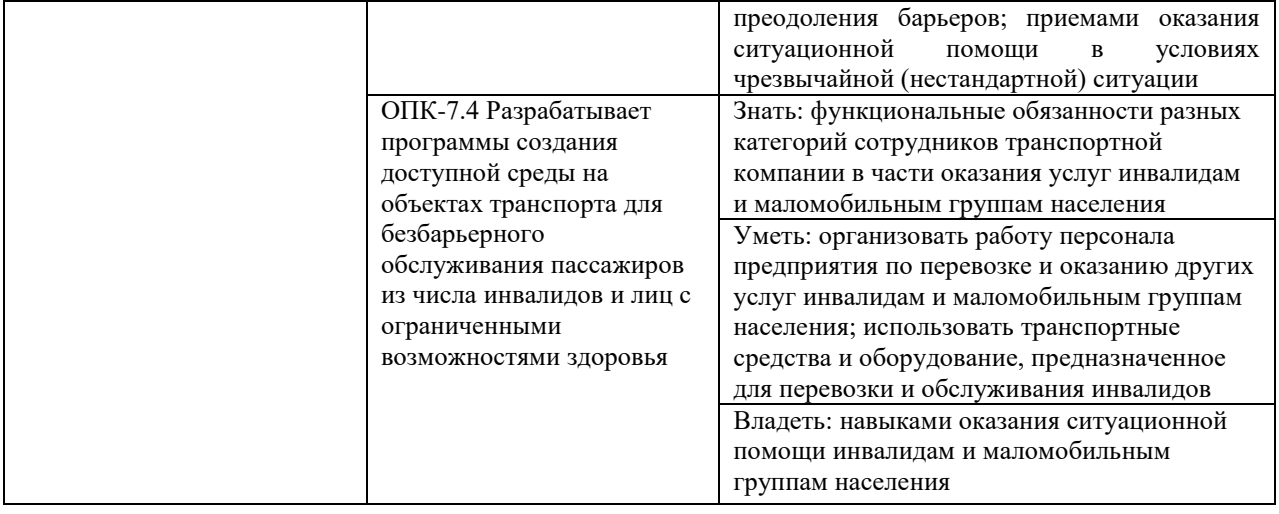

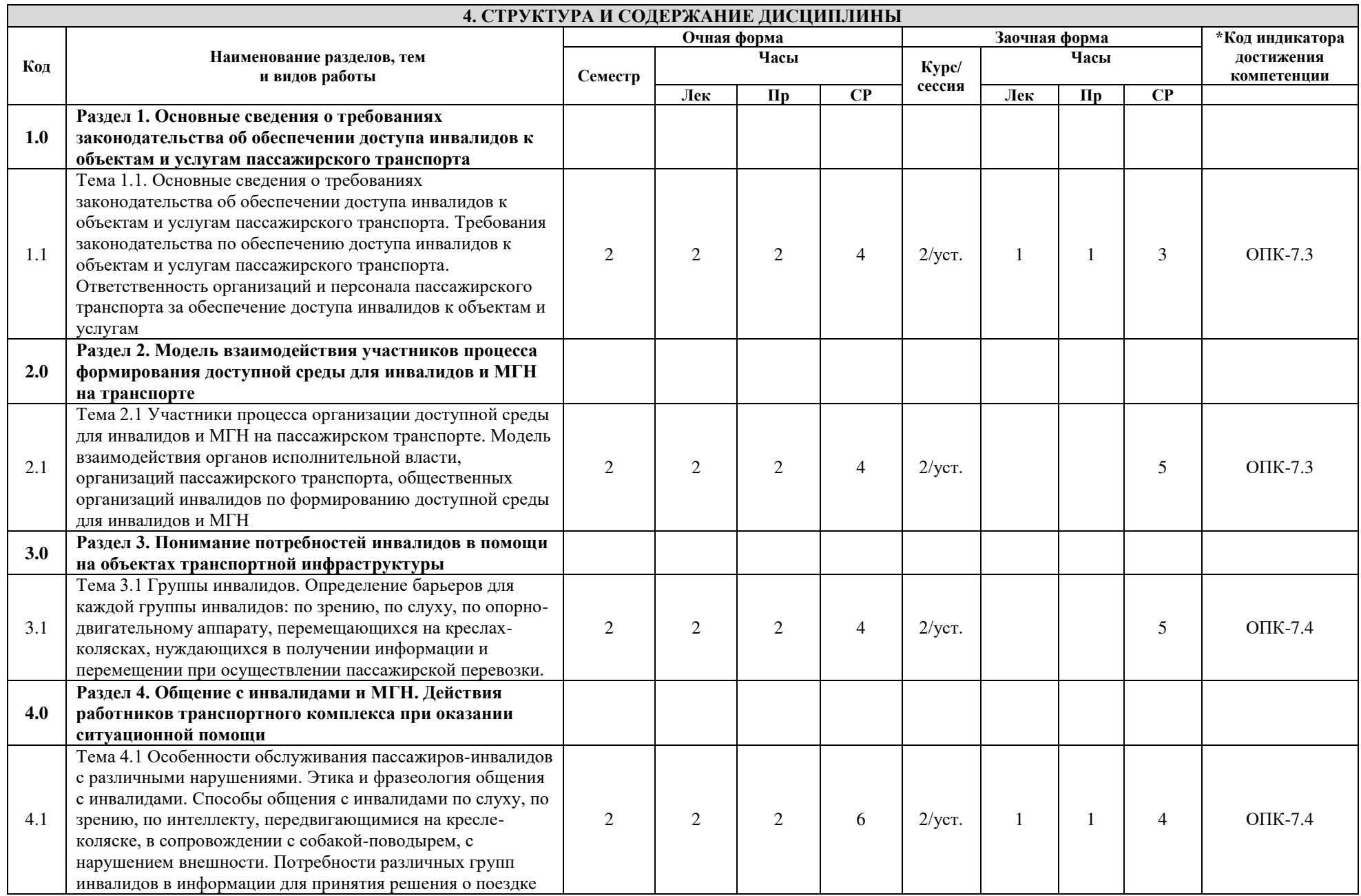

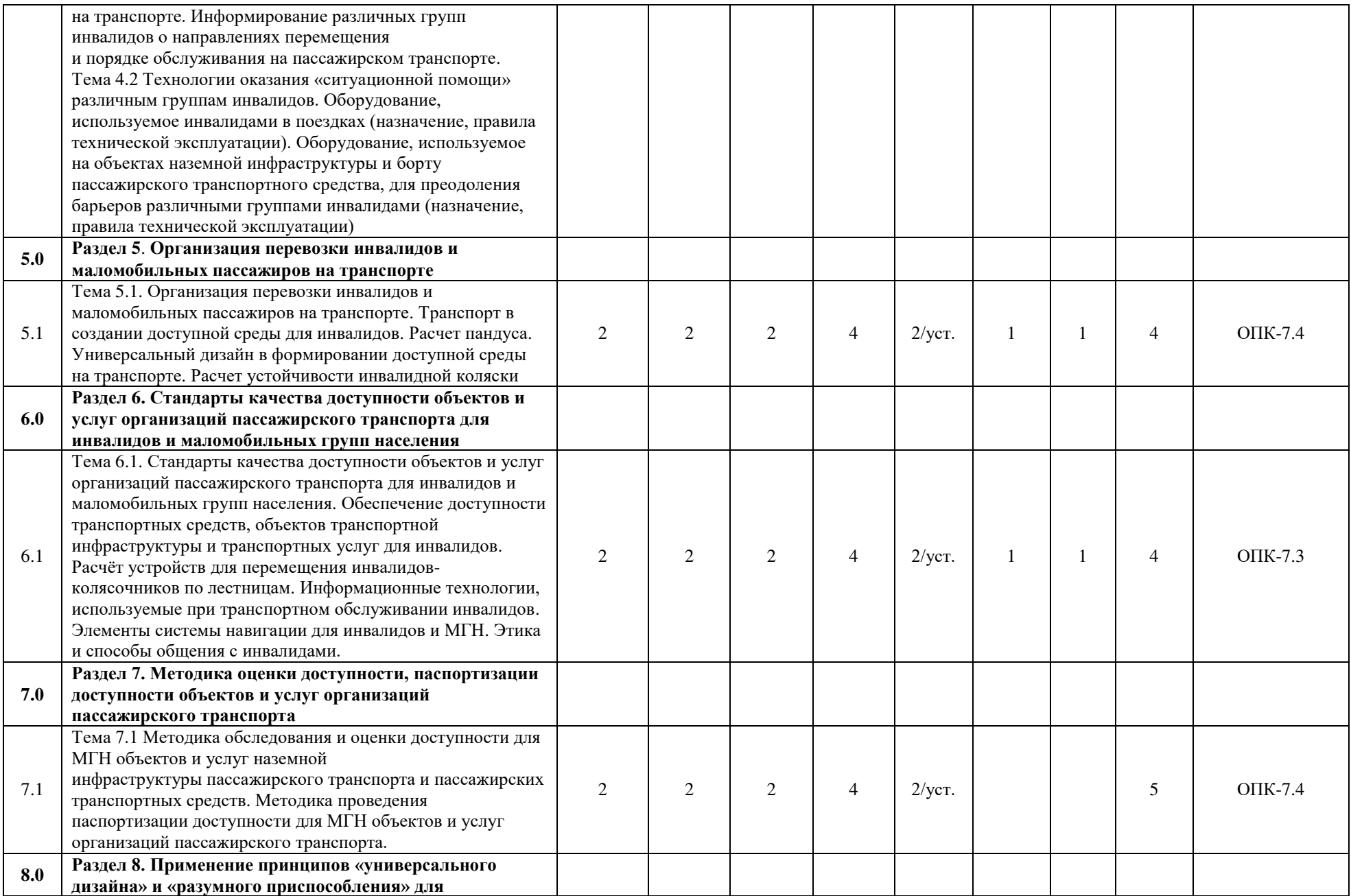

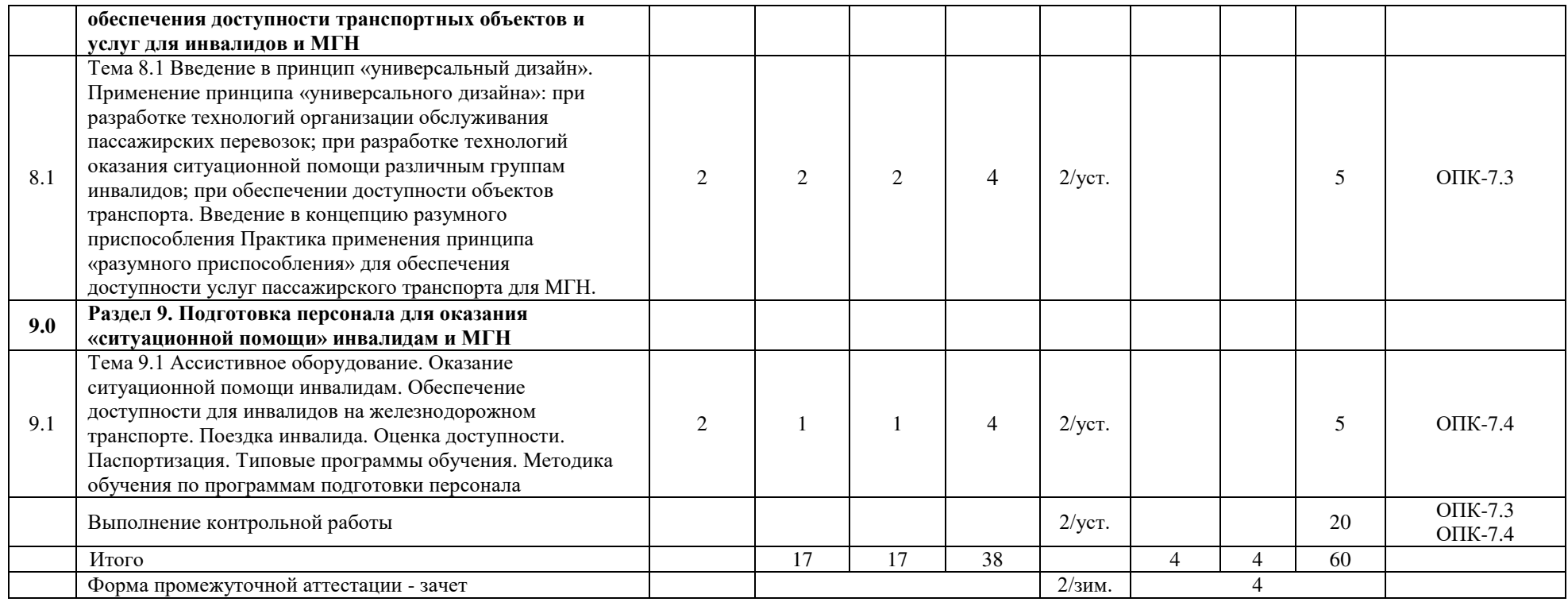

\* Код индикатора достижения компетенции проставляется или для всего раздела, или для каждой темы или для каждого вида работы.

# **5. ФОНД ОЦЕНОЧНЫХ СРЕДСТВ ДЛЯ ПРОВЕДЕНИЯ ТЕКУЩЕГО КОНТРОЛЯ УСПЕВАЕМОСТИ И ПРОМЕЖУТОЧНОЙ АТТЕСТАЦИИ ОБУЧАЮЩИХСЯ ПО ДИСЦИПЛИНЕ**

Фонд оценочных средств для проведения текущего контроля успеваемости и промежуточной аттестации по дисциплине: оформлен в виде приложения 1 к рабочей программе дисциплины и размещен в электронной информационно-образовательной среде КрИЖТ ИрГУПС, доступной обучающемуся через его личный кабинет

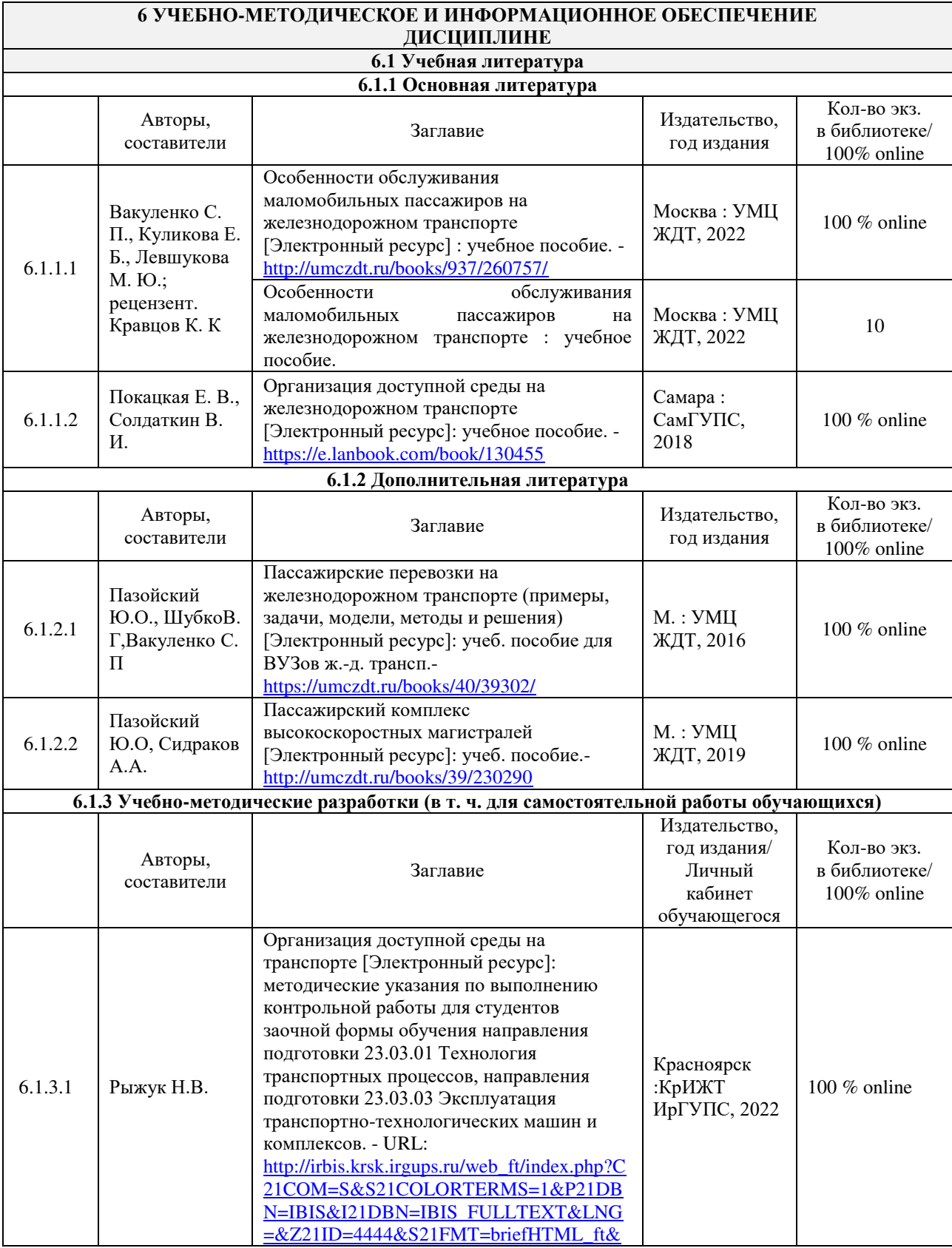

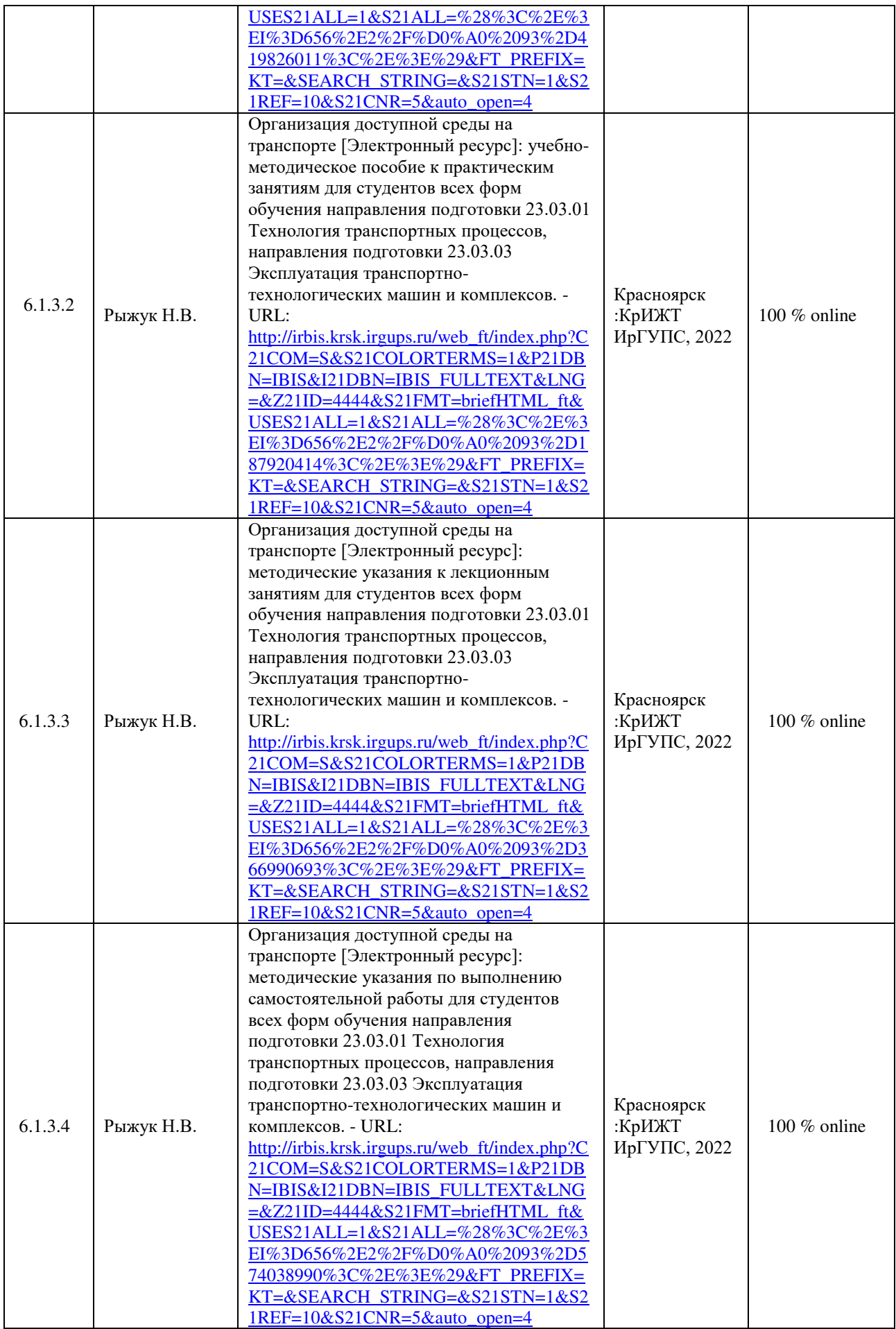

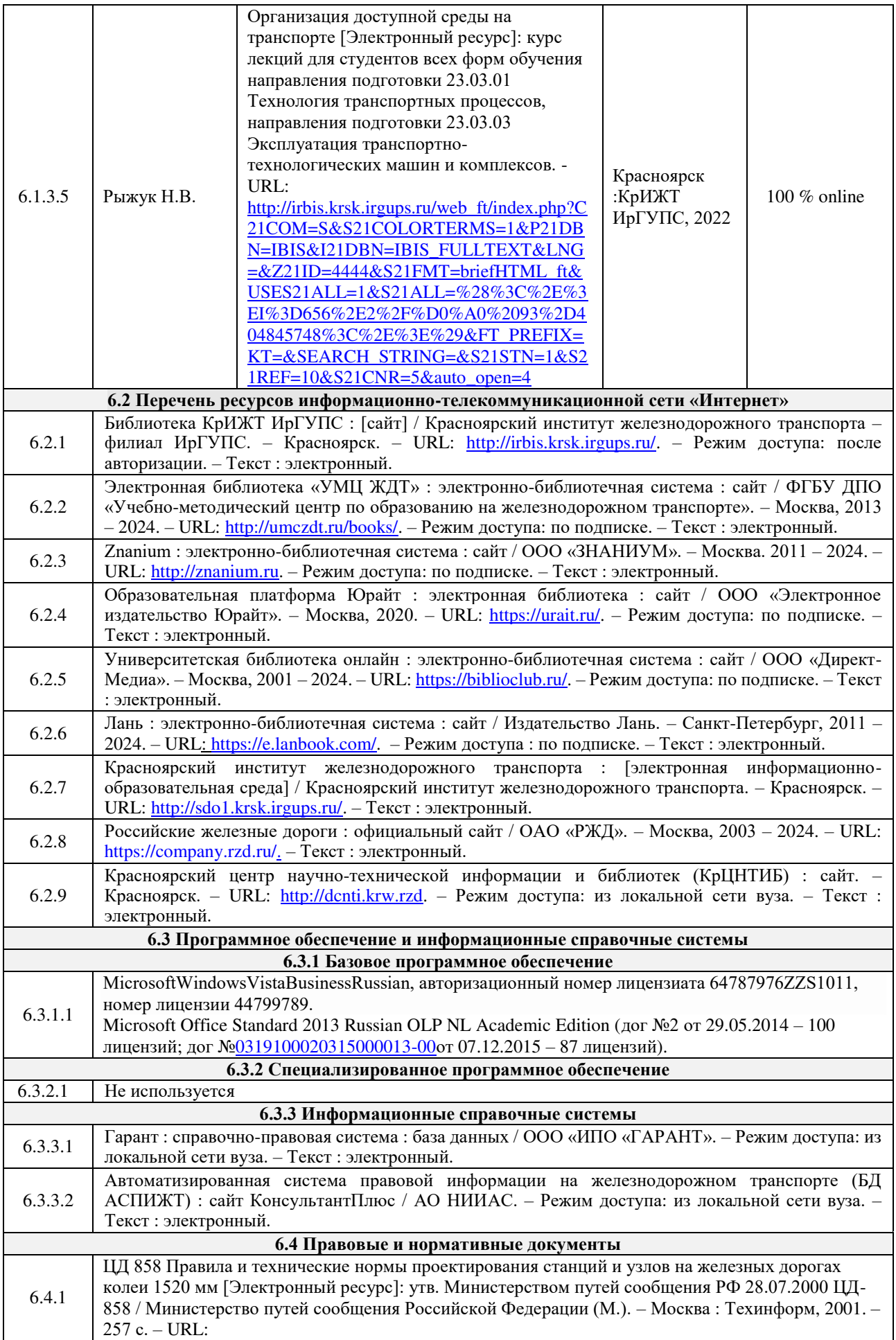

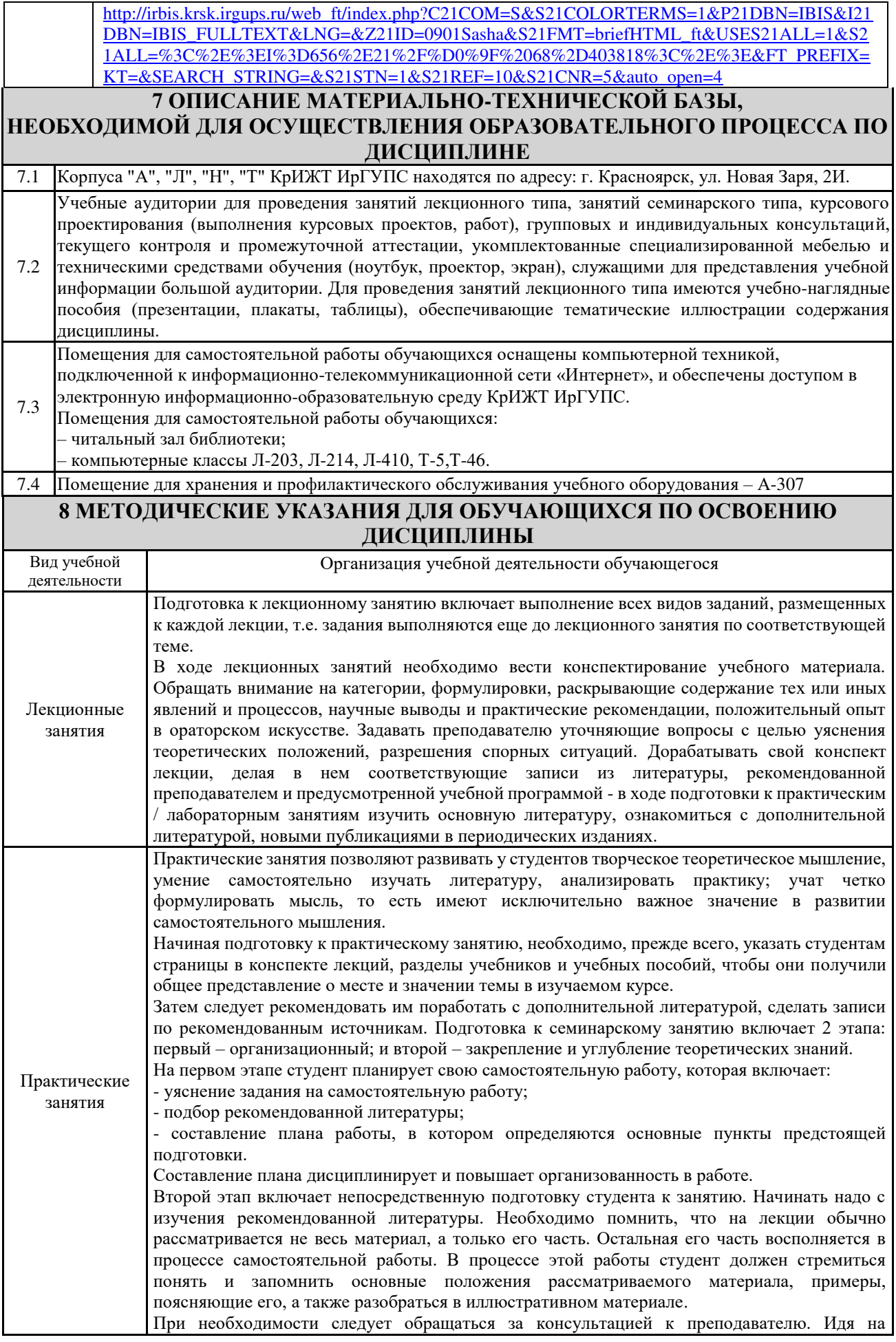

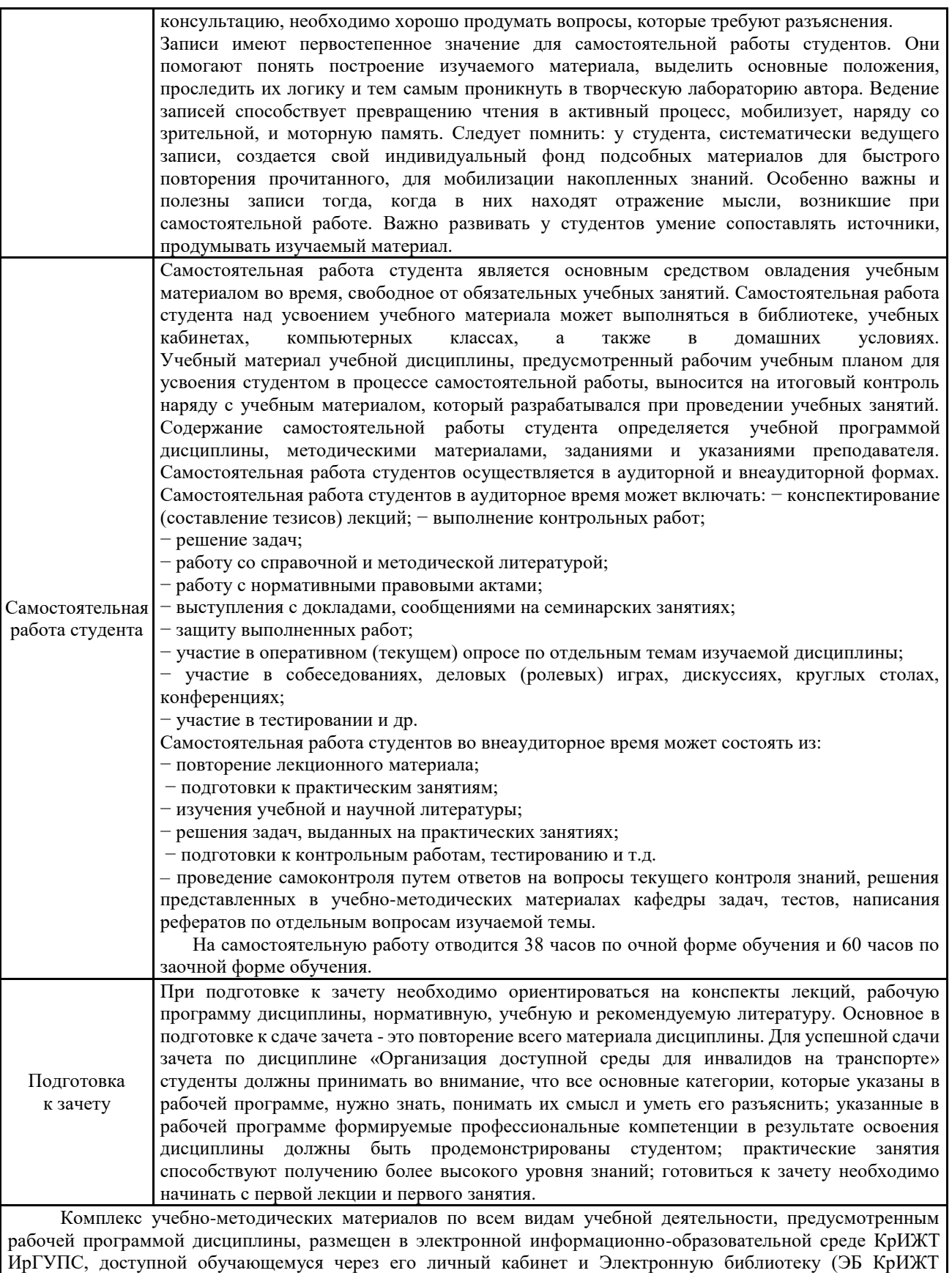

ИрГУПС) <u>[http://irbis.krsk.irgups.ru](http://irbis.krsk.irgups.ru/)</u>

**Приложение 1 к рабочей программе дисциплины Б1.О.26 Организация доступной среды на транспорте**

# **ФОНД ОЦЕНОЧНЫХ СРЕДСТВ**

# **для проведения текущего контроля успеваемости и промежуточной аттестации по дисциплине Б1.О.26 Организация доступной среды на транспорте**

Фонд оценочных средств (ФОС) является составной частью нормативнометодического обеспечения системы оценки качества освоения обучающимися образовательной программы.

Фонд оценочных средств предназначен для использования обучающимися, преподавателями, администрацией Университета, а также сторонними образовательными организациями для оценивания качества освоения образовательной программы и уровня сформированности компетенций у обучающихся.

Задачами ФОС являются:

– оценка достижений обучающихся в процессе изучения дисциплины;

– обеспечение соответствия результатов обучения задачам будущей профессиональной деятельности через совершенствование традиционных и внедрение инновационных методов обучения в образовательный процесс;

– самоподготовка и самоконтроль обучающихся в процессе обучения.

Фонд оценочных средств сформирован на основе ключевых принципов оценивания: валидность, надежность, объективность, эффективность.

Для оценки уровня сформированности компетенций используется трехуровневая система:

– минимальный уровень освоения, обязательный для всех обучающихся по завершению освоения образовательной программы; дает общее представление о виде деятельности, основных закономерностях функционирования объектов профессиональной деятельности, методов и алгоритмов решения практических задач;

– базовый уровень освоения, превышение минимальных характеристик сформированности компетенций; позволяет решать типовые задачи, принимать профессиональные и управленческие решения по известным алгоритмам, правилам и методикам;

– высокий уровень освоения, максимально возможная выраженность характеристик компетенций; предполагает готовность решать практические задачи повышенной сложности, нетиповые задачи, принимать профессиональные и управленческие решения в условиях неполной определенности, при недостаточном документальном, нормативном и методическом обеспечении.

# **2. Перечень компетенций, в формировании которых участвует дисциплина.**

### **Программа контрольно-оценочных мероприятий. Показатели оценивания компетенций, критерии оценки**

Дисциплина «Организация доступной среды на транспорте» участвует в формировании компетенций:

ОПК-7 Способен организовывать работу предприятий и его подразделений, направлять деятельность на развитие производства и материально-технической базы, внедрение новой техники на основе рационального и эффективного использования технических и материальных ресурсов; находить и принимать обоснованные управленческие решения на основе теоретических знаний по экономике и организации производства.

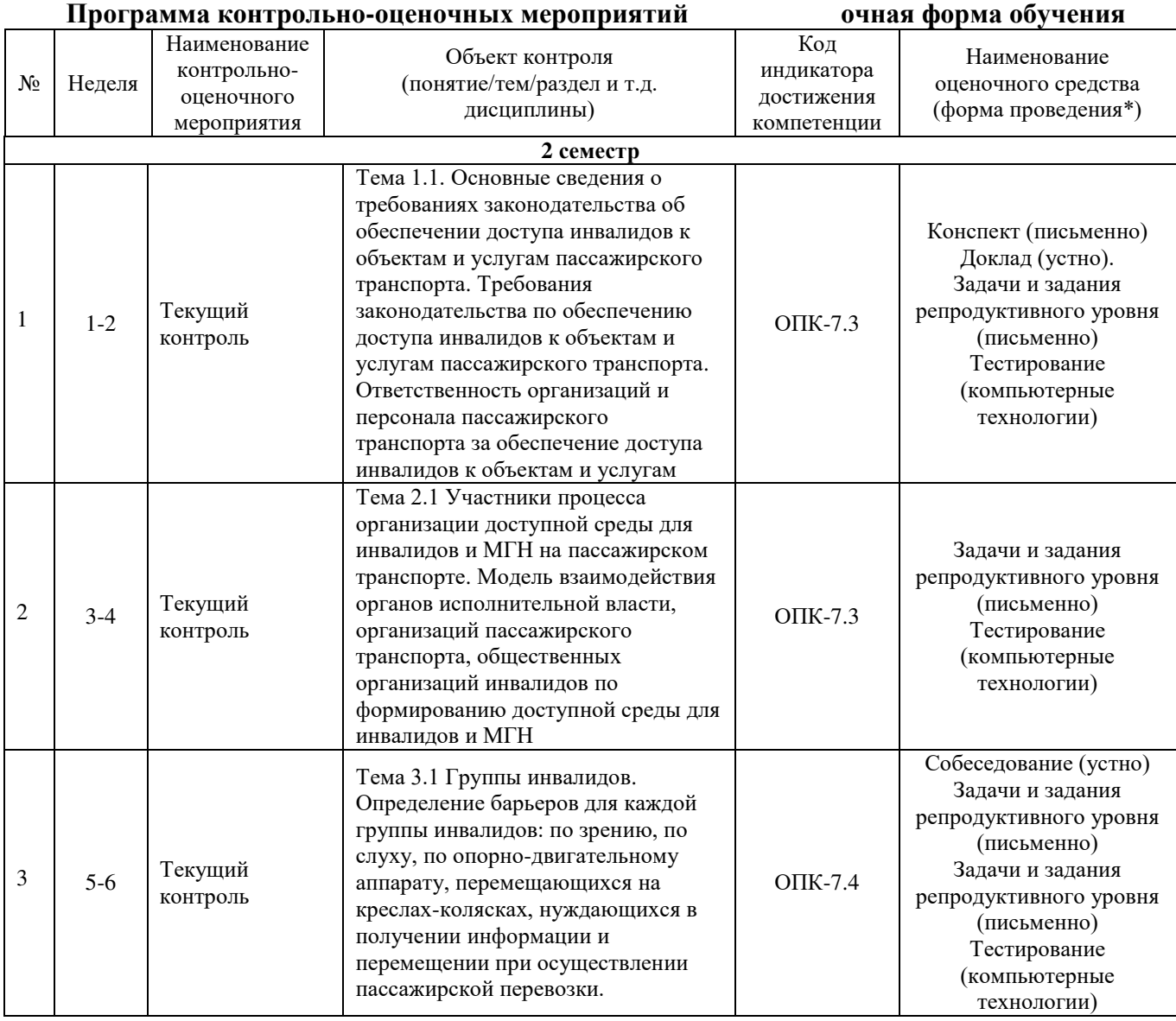

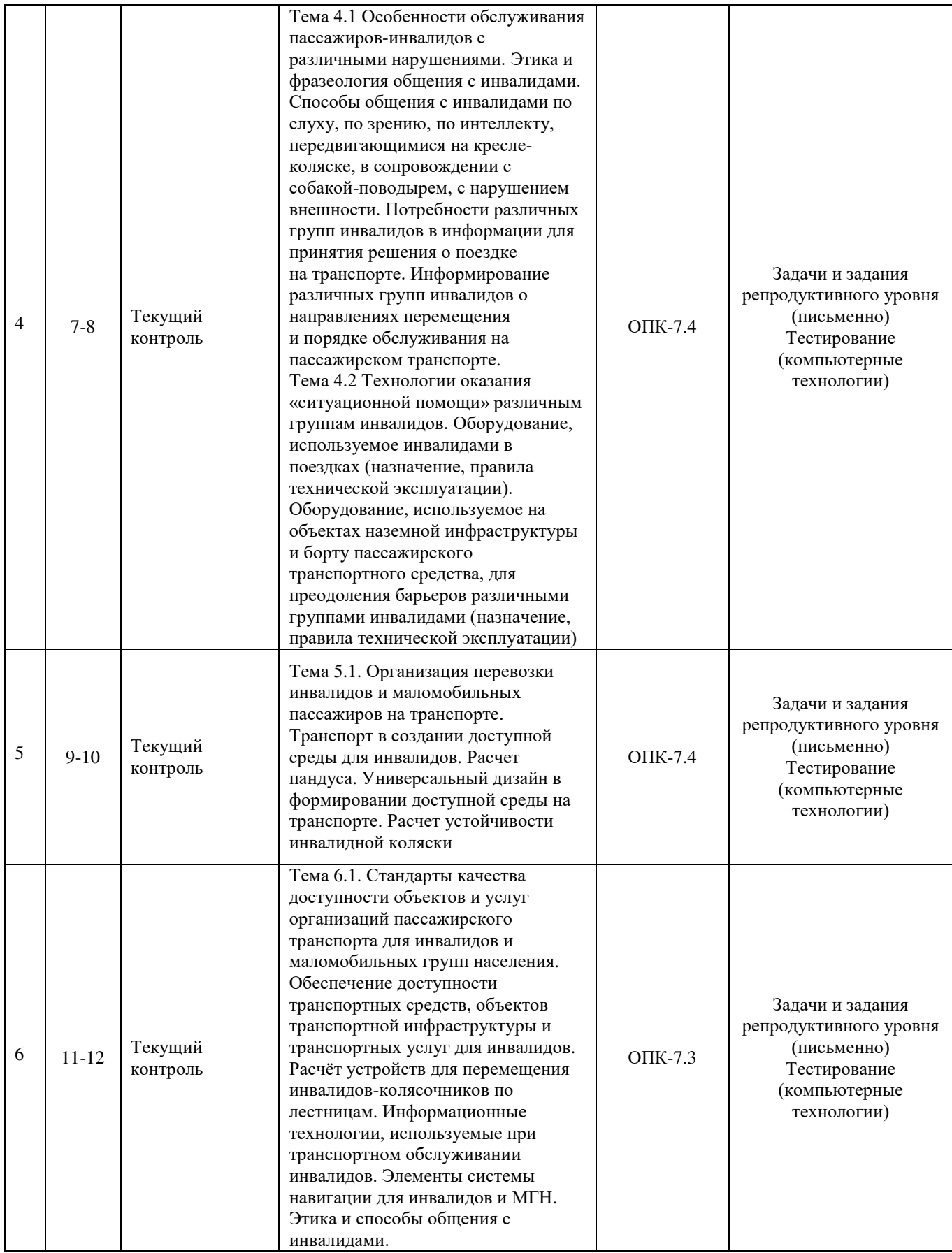

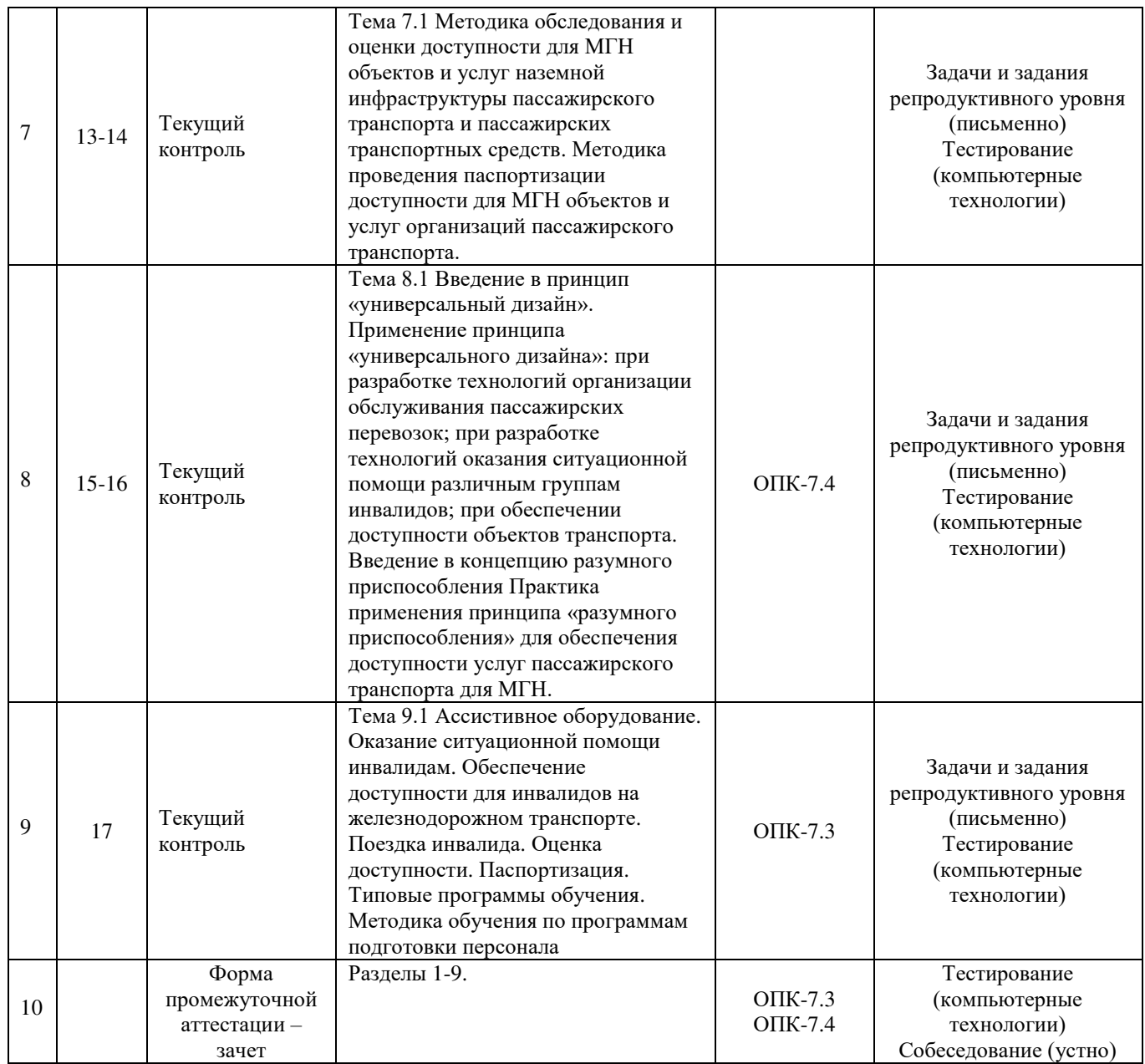

\*Форма проведения контрольно-оценочного мероприятия: устно, письменно, компьютерные технологии.

# **Программа контрольно-оценочных мероприятий заочная форма обучения**

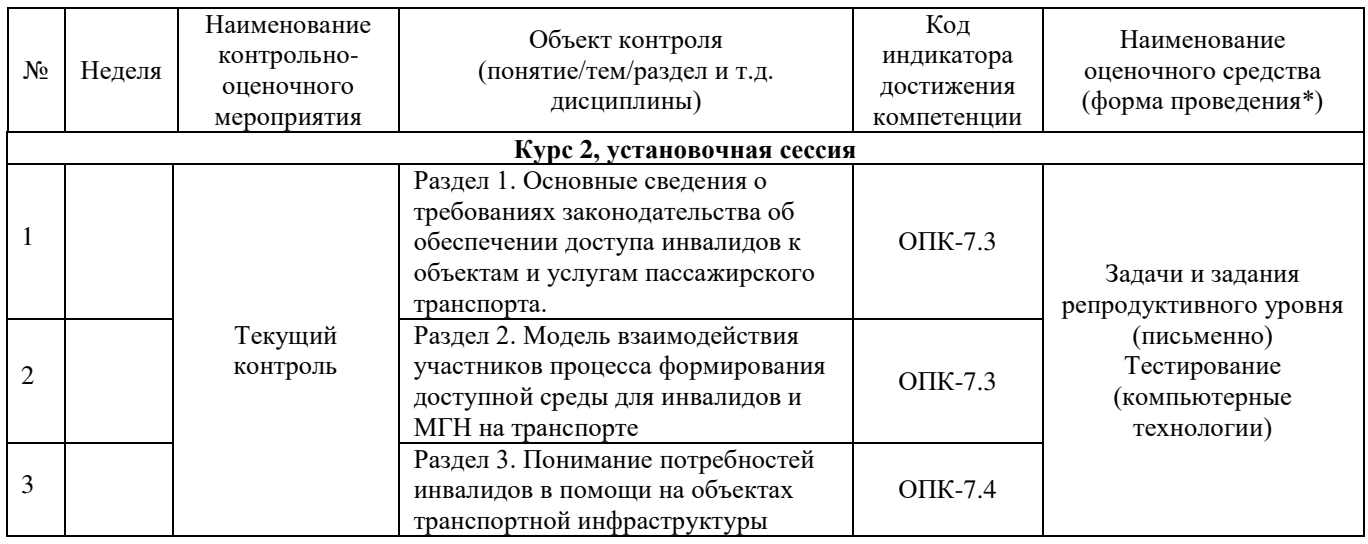

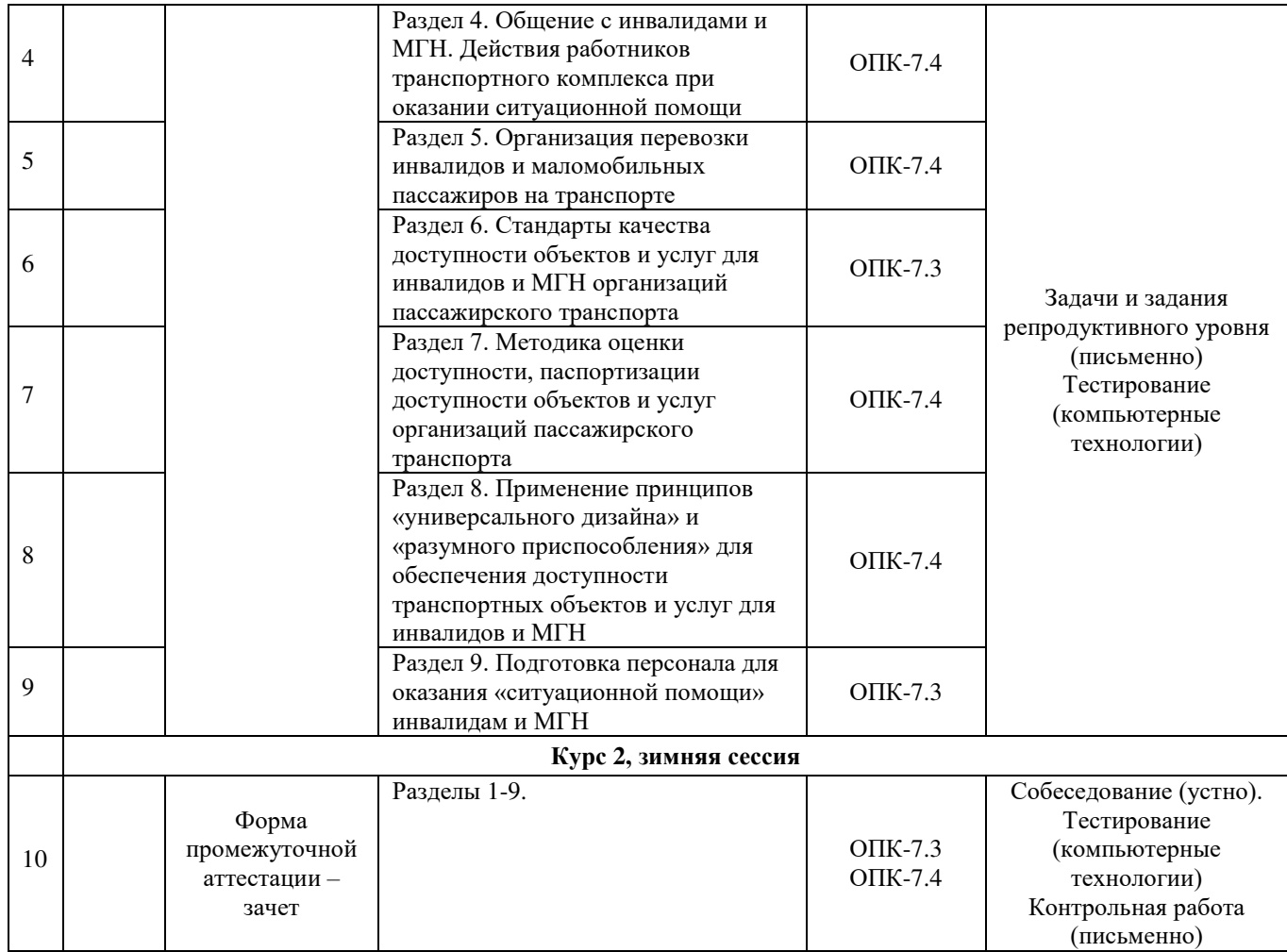

\*Форма проведения контрольно-оценочного мероприятия: устно, письменно, компьютерные технологии.

# **Описание показателей и критериев оценивания компетенций. Описание шкал оценивания**

Контроль качества освоения дисциплины включает в себя текущий контроль успеваемости и промежуточную аттестацию. Текущий контроль успеваемости и промежуточная аттестация обучающихся проводятся в целях установления соответствия достижений обучающихся поэтапным требованиям образовательной программы к результатам обучения и формирования компетенций.

Текущий контроль успеваемости – основной вид систематической проверки знаний, умений, навыков обучающихся. Задача текущего контроля – оперативное и регулярное управление учебной деятельностью обучающихся на основе обратной связи и корректировки. Результаты оценивания учитываются в виде средней оценки при проведении аттестации.

Для оценивания результатов обучения используется четырехбалльная шкала: «отлично», «хорошо», «удовлетворительно», «неудовлетворительно» и/или двухбалльная шкала: «зачтено», «не зачтено».

Перечень оценочных средств, используемых для оценивания компетенций, а также краткая характеристика этих средств приведены в таблице

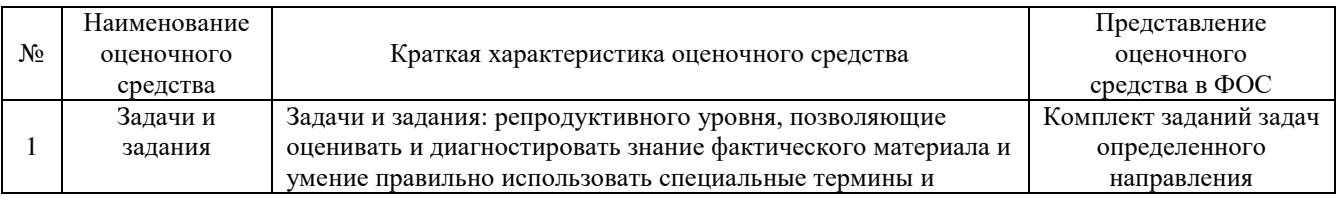

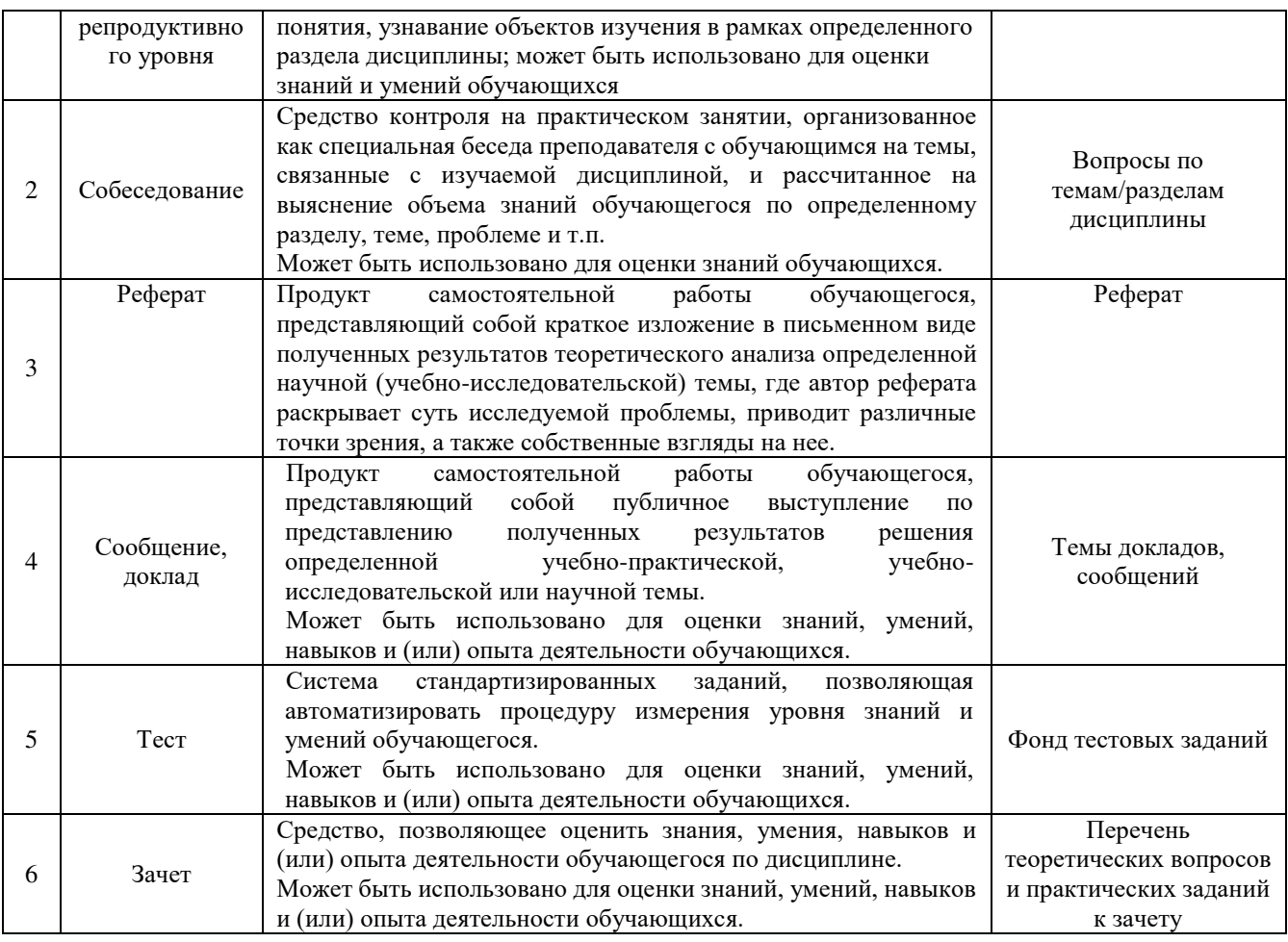

#### **Критерии и шкалы оценивания компетенций в результате изучения дисциплины при проведении промежуточной аттестации в форме зачета а также шкала для оценивания уровня освоения компетенций**

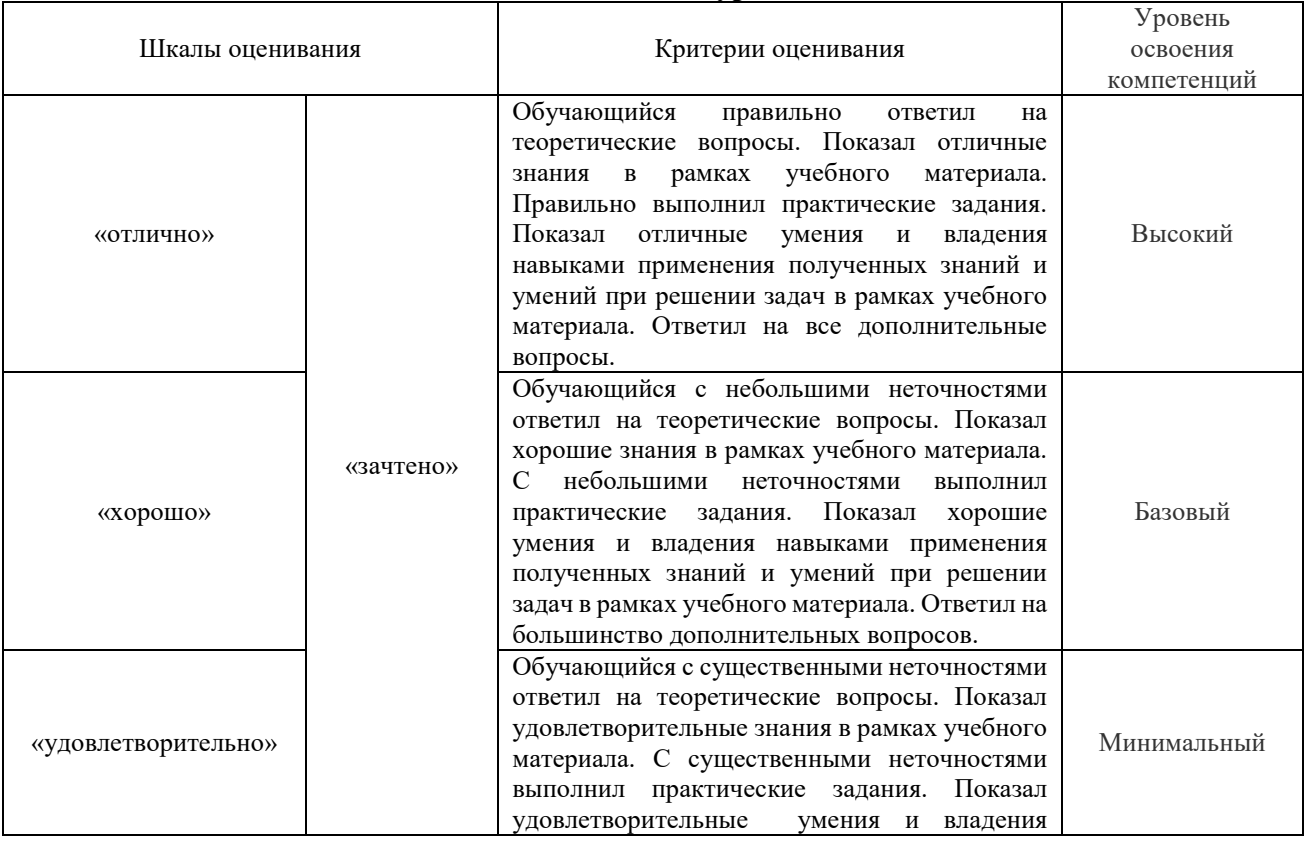

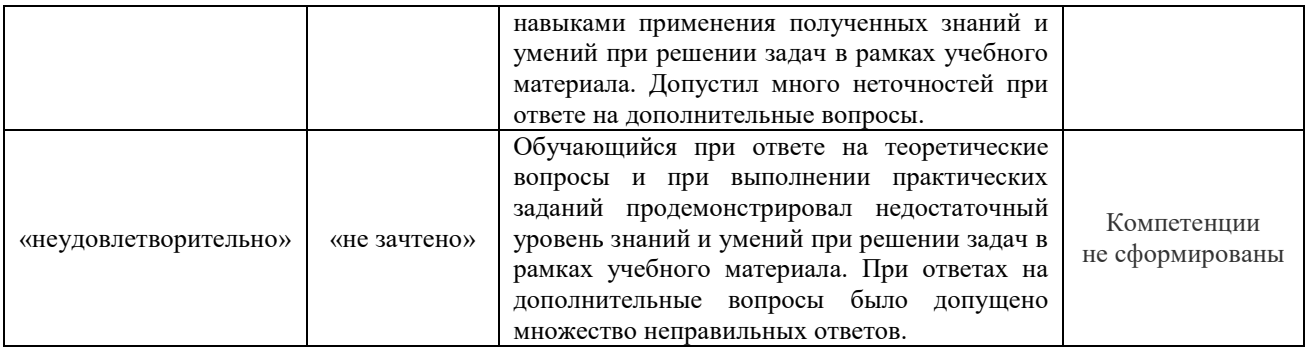

# **Критерии и шкалы оценивания результатов обучения при проведении текущего контроля успеваемости**

# Собеседование

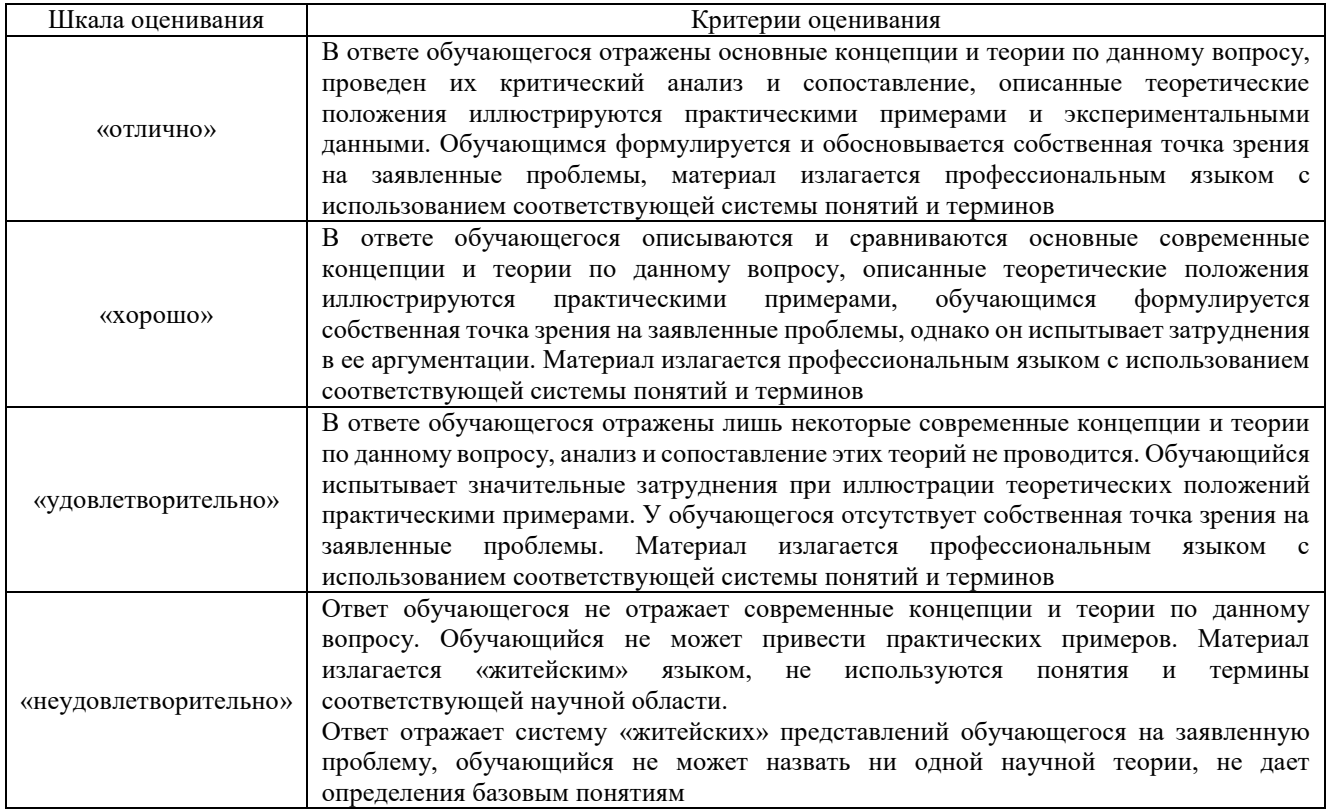

# Задачи и задания репродуктивного уровня

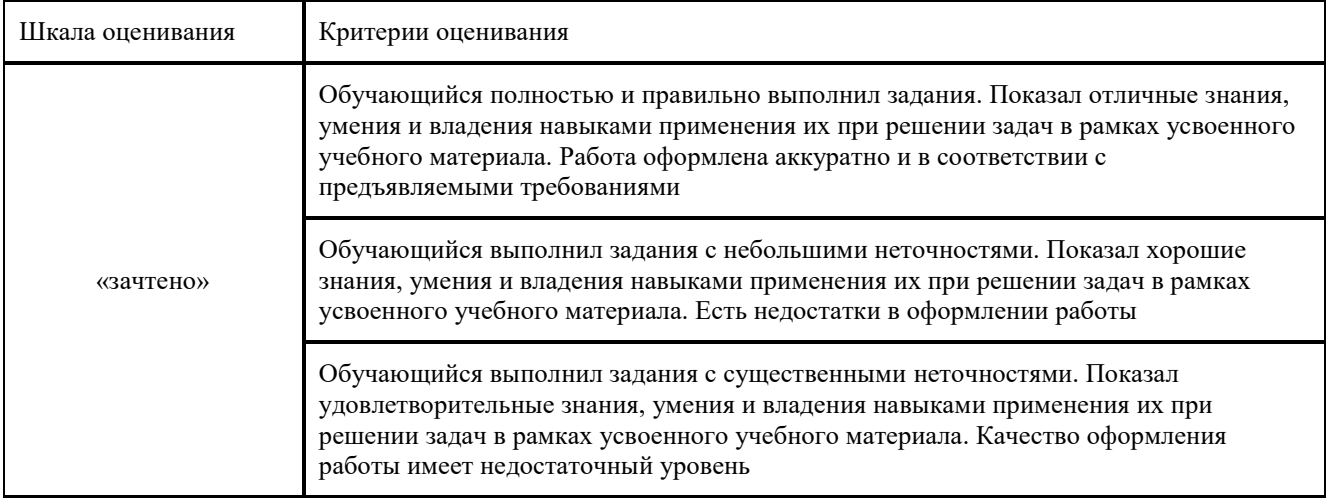

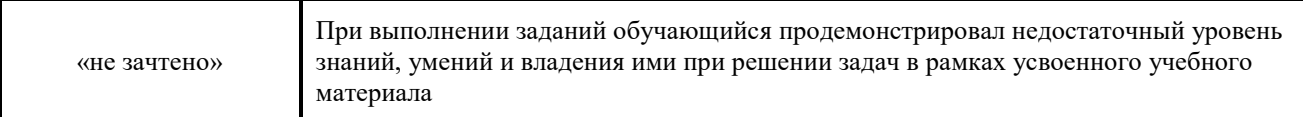

# Доклад, сообщение

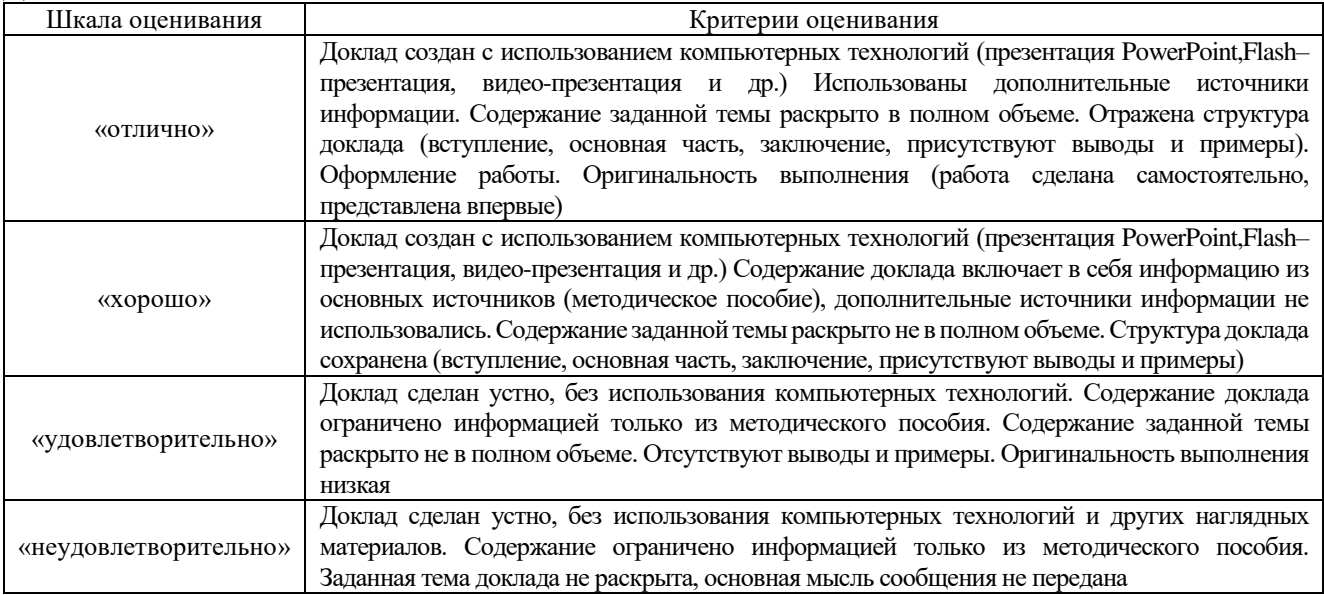

# Тестирование

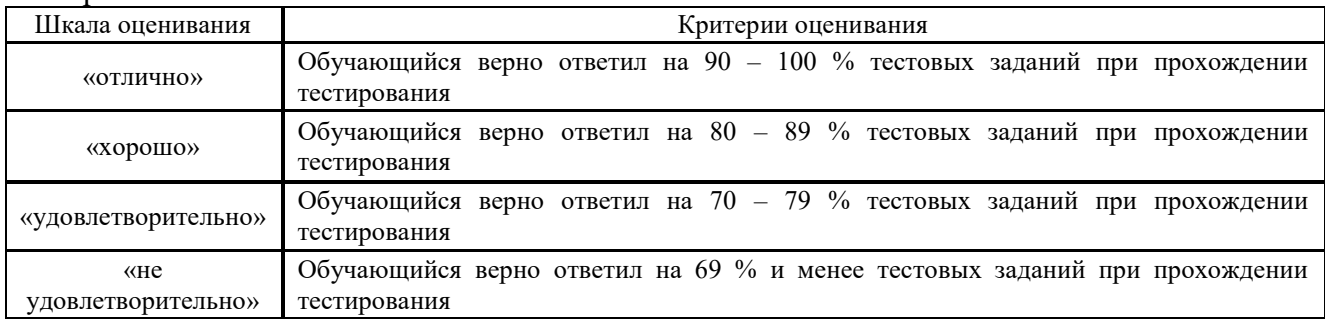

# Реферат

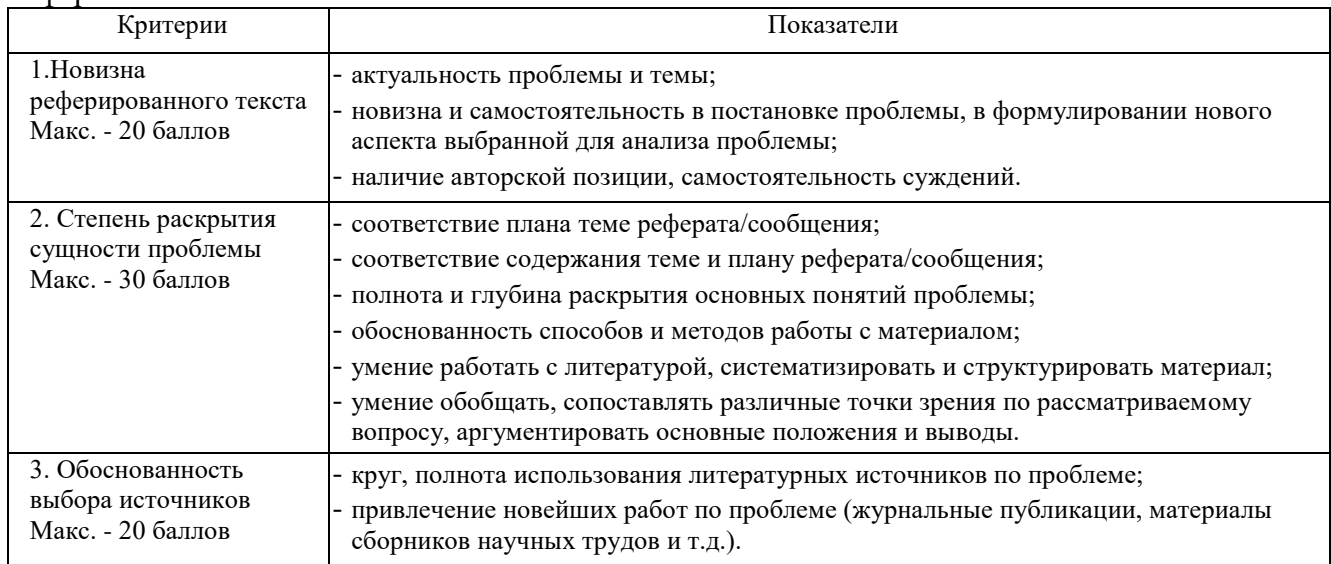

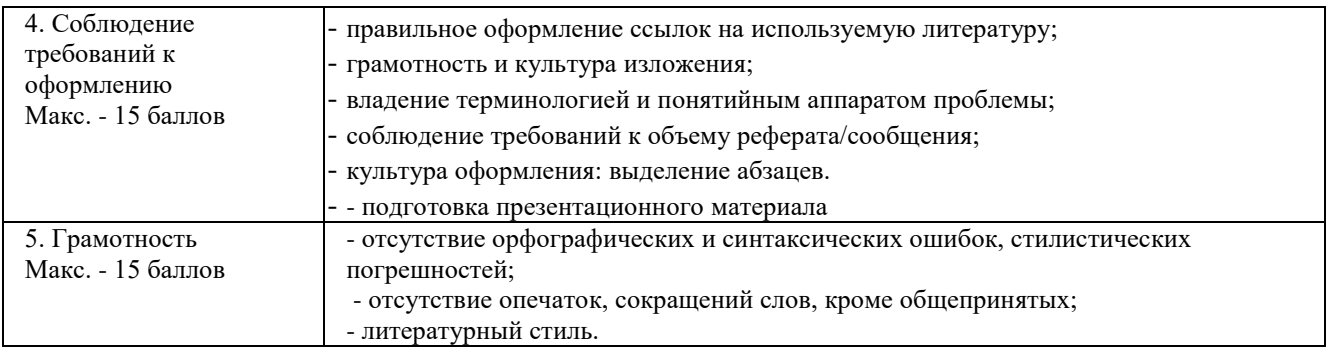

Реферат/сообщение оценивается по 100 балльной шкале, балы переводятся в оценки успеваемости следующим образом:

- 86 – 100 баллов – «отлично»;

- 70 – 75 баллов – «хорошо»;

- 51 – 69 баллов – «удовлетворительно;

- мене 51 балла – «неудовлетворительно».

Баллы учитываются в процессе текущей оценки знаний программного материала.

## **Критерии и шкалы оценивания результатов обучения при проведении текущего контроля успеваемости**

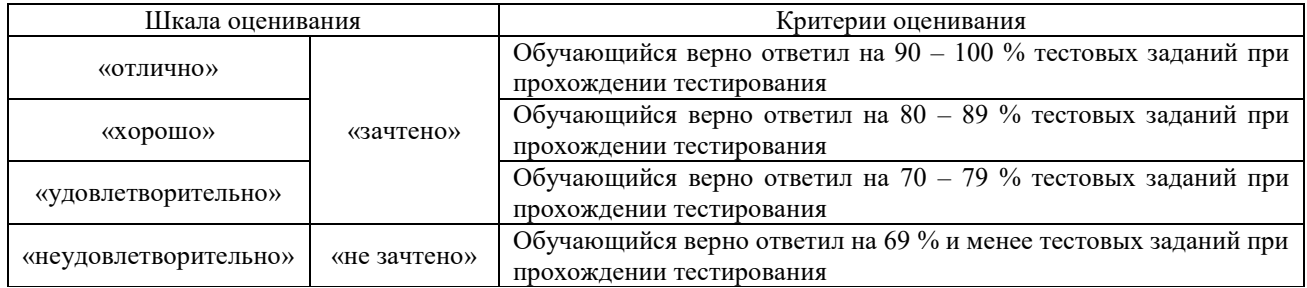

Результаты тестирования могут быть использованы при проведении промежуточной аттестации.

#### **Критерии и шкала оценивания промежуточной аттестации в форме зачета**

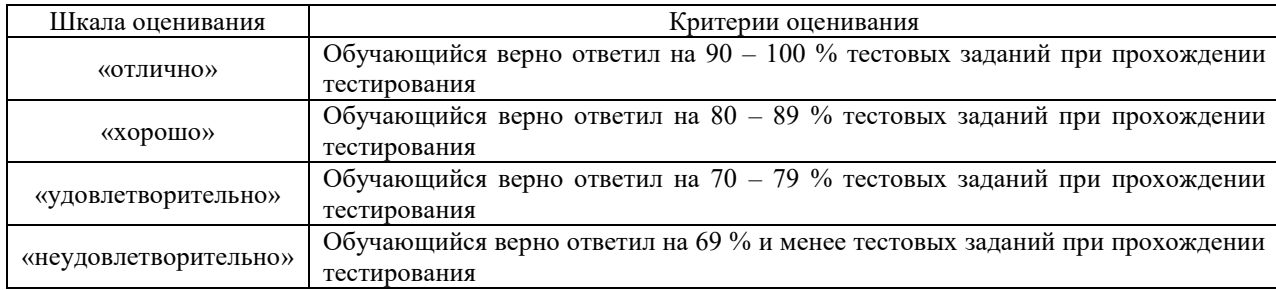

# **3 Типовые контрольные задания или иные материалы, необходимые для оценки знаний, умений, навыков и (или) опыта деятельности, характеризующих этапы формирования компетенций в процессе освоения образовательной программы**

## **3.1 Типовые контрольные задания по написанию конспекта**

Темы конспектов, предусмотренных рабочей программой дисциплины.

Темы для изучения теоретического материала для самостоятельной работы студентов

Охарактеризуйте:

1. Требования законодательства по обеспечению доступа инвалидов к объектам и услугам пассажирского транспорта.

2. Цель и принципы Конвенции о правах инвалидов по обеспечению прав инвалидов на доступные объекты и услуги пассажирского транспорта.

3. Государственной программа РФ «Доступная среда».

4. Обязанности организаций пассажирского транспорта по обеспечению доступа инвалидов к объектам и услугам.

5. Права инвалидов на доступ к объектам и услугам транспорта и на получение «ситуационной помощи».

6. Права общественных организаций инвалидов по защите прав инвалидов на доступные услуги.

7. Ответственность организаций и персонала пассажирского транспорта за обеспечение доступа инвалидов к объектам и услугам.

8. Группы людей с ограниченными возможностями.

9. Классификация групп инвалидов, определения скрытых и явных признаков инвалидности.

10. Потребности разных групп инвалидов и МГН.

11. Барьеры на транспорте для инвалидов и МГН. Определение барьеров для каждой группы инвалидов.

12. Участники процесса организации доступной среды для людей с ограниченными возможностями на пассажирском транспорте и их функции.

13. Модель взаимодействия органов исполнительной власти, организаций пассажирского транспорта, общественных организаций инвалидов по формированию доступной среды для людей с ограниченными возможностями.

14. Этика и способы общения с инвалидами.

15. Особенности обслуживания пассажиров - инвалидов с различными нарушениями.

16. Этика и фразеология общения с инвалидами.

17. Способы общения с инвалидами по слуху, по зрению, по интеллекту, передвигающимися на кресле - коляске, в сопровождении с собакой - поводырем, с нарушением внешности.

18. Потребности различных групп инвалидов в информации для принятия решения о поездке на транспорте.

19. Информирование различных групп инвалидов о направлениях перемещения и порядке обслуживания на транспорте.

20. Оказание ситуационной помощи для лиц с ограниченными возможностями здоровья.

21. Потребности в «ситуационной помощи» различных групп инвалидов на борту пассажирских транспортных средств.

22. Технологии оказания «ситуационной помощи» различным группам инвалидов.

23. Оборудование, используемое инвалидами в поездках.

24. Оборудование, используемое на борту пассажирского транспортного средства, для преодоления барьеров различными группами инвалидами.

25. Организация пассажирских перевозок и технологии обслуживания людей с ограниченными возможностями на транспорте.

26. Технические и функциональные требования к объектам транспортной инфраструктуры, информационному обеспечению процессов и услуг.

27. Стандарты качества доступности объектов и услуг для людей с ограниченными возможностями организаций пассажирского транспорта.

28. Методика обследования и оценки доступности для МГН объектов и услуг наземной инфраструктуры пассажирского транспорта и пассажирских транспортных средств.

29. Применение принципа «универсального дизайна» для создания доступной среды для лиц с ограниченными возможностями здоровья.

30. Введение в концепцию разумного приспособления для лиц с ограниченными возможностями здоровья.

#### **3.2 Перечень теоретических вопросов к зачету** (для оценки знаний)

Охарактеризуйте:

1. Требования законодательства по обеспечению доступа инвалидов к объектам и услугам пассажирского транспорта.

2. Цель и принципы Конвенции о правах инвалидов по обеспечению прав инвалидов на доступные объекты и услуги пассажирского транспорта.

3. Государственной программа РФ «Доступная среда».

4. Обязанности организаций пассажирского транспорта по обеспечению доступа инвалидов к объектам и услугам.

5. Права инвалидов на доступ к объектам и услугам транспорта и на получение «ситуационной помощи».

6. Права общественных организаций инвалидов по защите прав инвалидов на доступные услуги.

7. Ответственность организаций и персонала пассажирского транспорта за обеспечение доступа инвалидов к объектам и услугам.

8. Группы людей с ограниченными возможностями.

9. Классификация групп инвалидов, определения скрытых и явных признаков инвалидности.

10. Потребности разных групп инвалидов и МГН.

11. Барьеры на транспорте для инвалидов и МГН. Определение барьеров для каждой группы инвалидов.

12. Участники процесса организации доступной среды для людей с ограниченными возможностями на пассажирском транспорте и их функции.

13. Модель взаимодействия органов исполнительной власти, организаций пассажирского транспорта, общественных организаций инвалидов по формированию доступной среды для людей с ограниченными возможностями.

14. Этика и способы общения с инвалидами.

15. Особенности обслуживания пассажиров - инвалидов с различными нарушениями. Этика и фразеология общения с инвалидами.

16. Способы общения с инвалидами по слуху, по зрению, по интеллекту, передвигающимися на кресле - коляске, в сопровождении с собакой - поводырем, с нарушением внешности.

17. Потребности различных групп инвалидов в информации для принятия решения о поездке на транспорте.

18. Информирование различных групп инвалидов о направлениях перемещения и порядке обслуживания на транспорте.

19. Оказание ситуационной помощи для лиц с ограниченными возможностями здоровья.

20. Потребности в «ситуационной помощи» различных групп инвалидов на борту пассажирских транспортных средств.

21. Технологии оказания «ситуационной помощи» различным группам инвалидов.

22. Оборудование, используемое инвалидами в поездках.

23. Оборудование, используемое на борту пассажирского транспортного средства, для преодоления барьеров различными группами инвалидами.

24. Организация пассажирских перевозок и технологии обслуживания людей с ограниченными возможностями на транспорте.

25. Технические и функциональные требования к объектам транспортной инфраструктуры, информационному обеспечению процессов и услуг.

26. Стандарты качества доступности объектов и услуг для людей с ограниченными возможностями организаций пассажирского транспорта.

27. Методика обследования и оценки доступности для МГН объектов и услуг наземной инфраструктуры пассажирского транспорта и пассажирских транспортных средств.

28. Применение принципа «универсального дизайна» для создания доступной среды для лиц с ограниченными возможностями здоровья.

29. Введение в концепцию разумного приспособления для лиц с ограниченными возможностями здоровья.

30. Типовые программы подготовки персонала предприятий и учреждений пассажирского транспорта для оказания ситуационной помощи МГН.

# **3.3 Перечень типовых задач и заданий репродуктивного уровня Образец типового варианта заданий репродуктивного уровня, выполняемых в рамках практической подготовки**

## Задание 1.

Поясните, какие специальные технические средства представлены на рисунках? Должны ли владельцы транспортных инфраструктур предоставлять спец средства инвалидам и МГН?

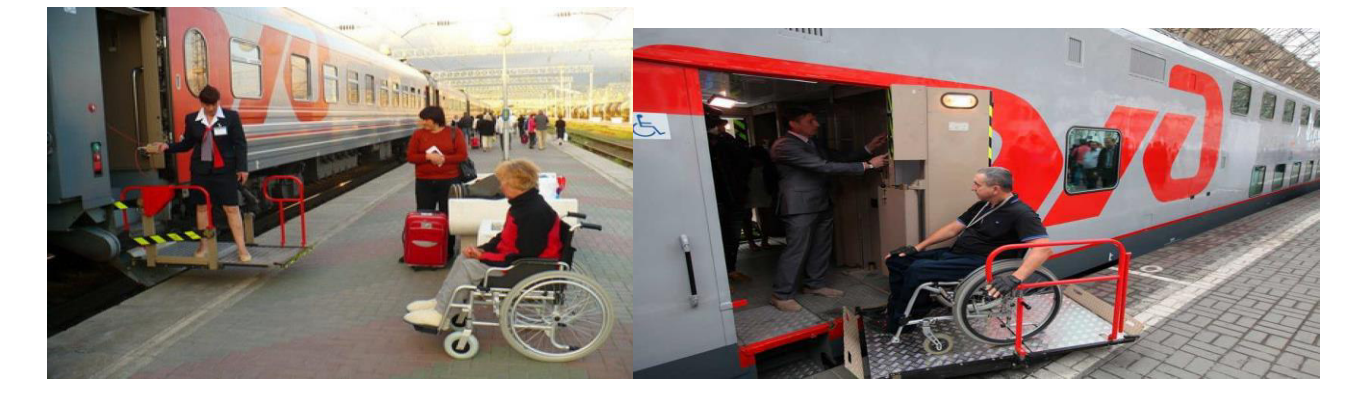

# Задание 2.

Поясните, какие знаковые средства представлены на рисунке?

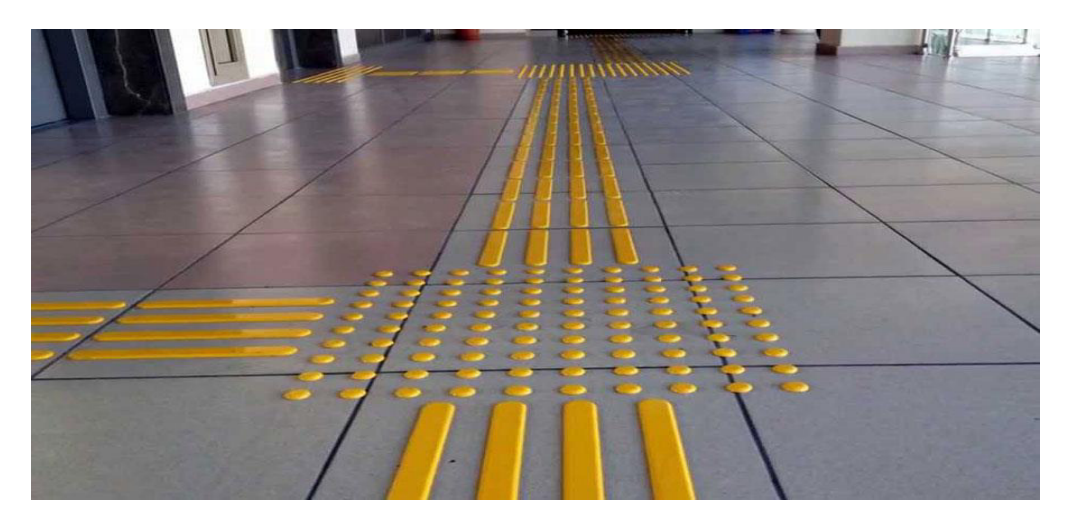

Задание 3.

Поясните, какие знаковые средства, представленные на рисунках, относятся к визуальным средствам информации для инвалидов?

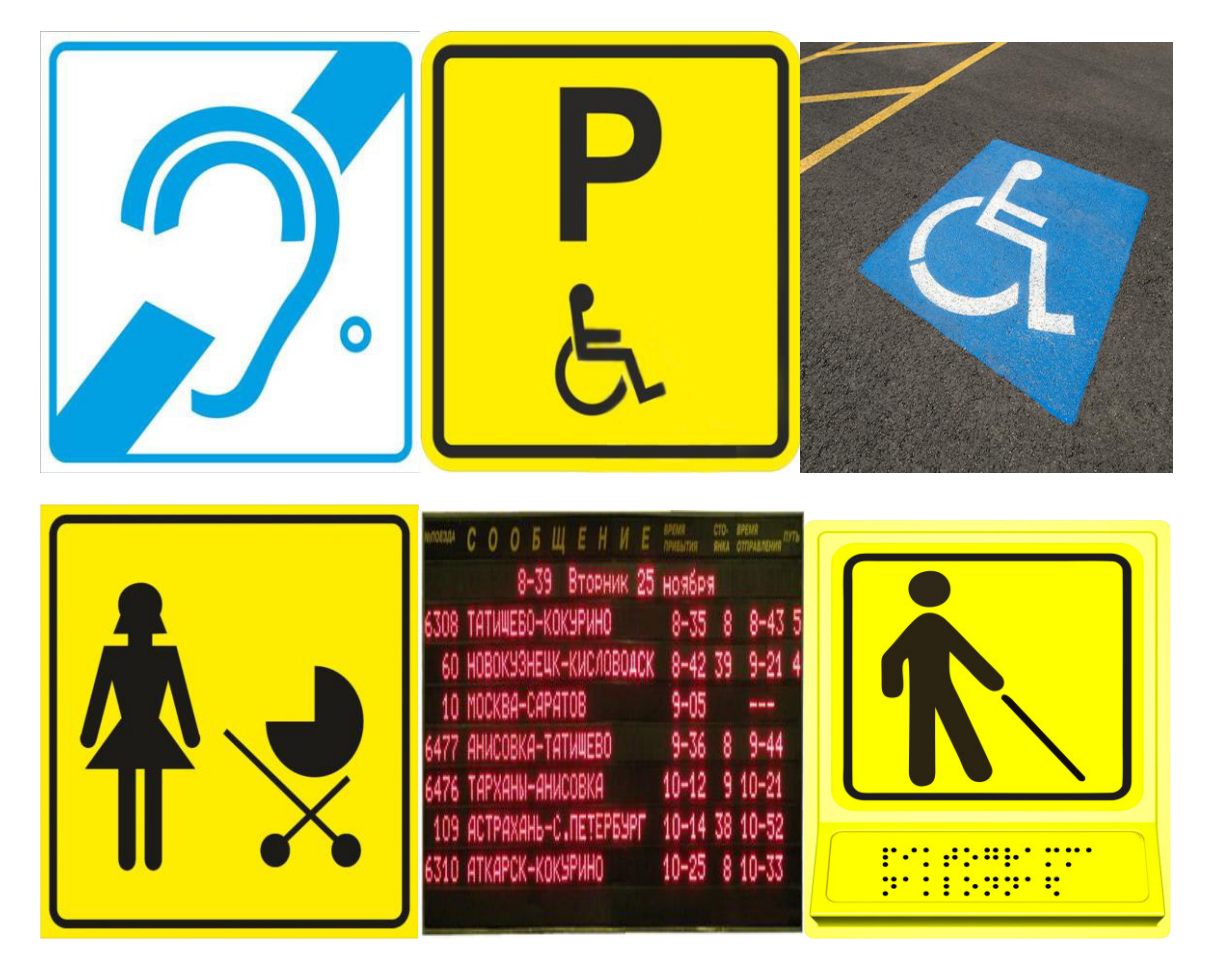

Задание 4.

Соответствуют ли принципам универсального дизайна элементы, представленные на фото?

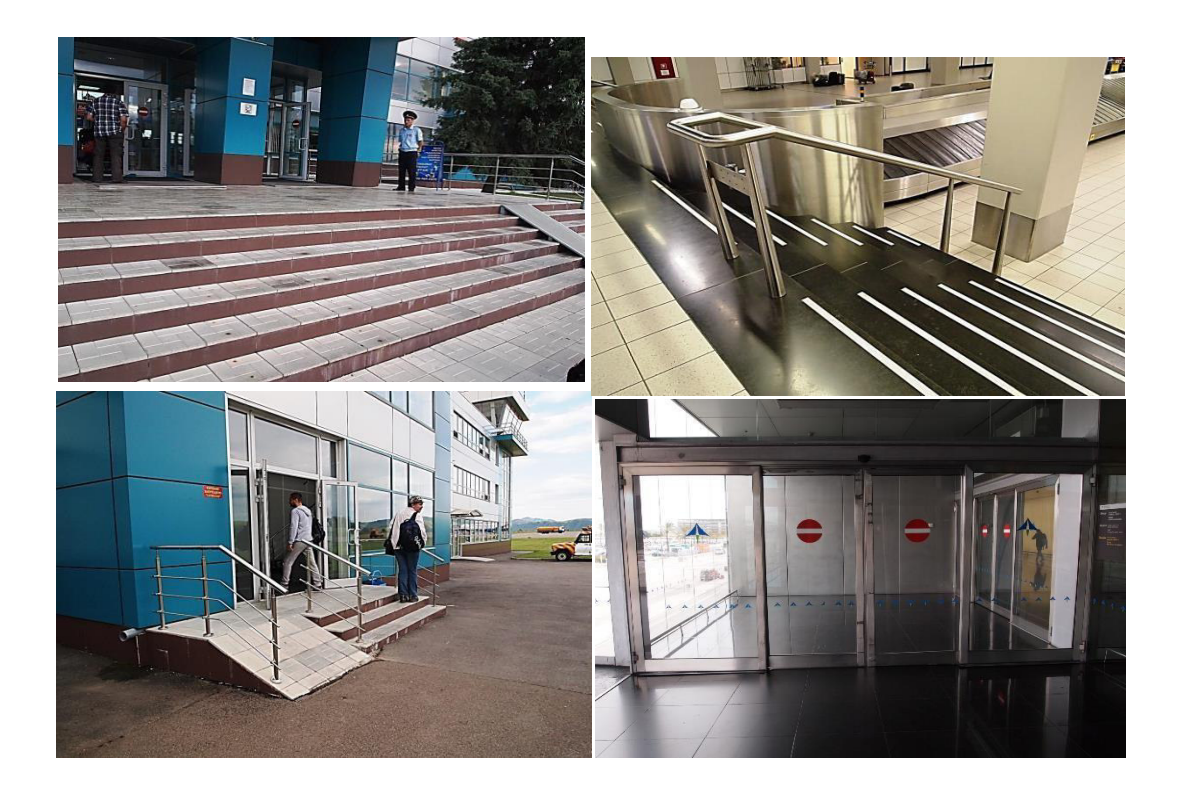

# Задание 5.

Соответствует ли данная входная группа существующим нормам?

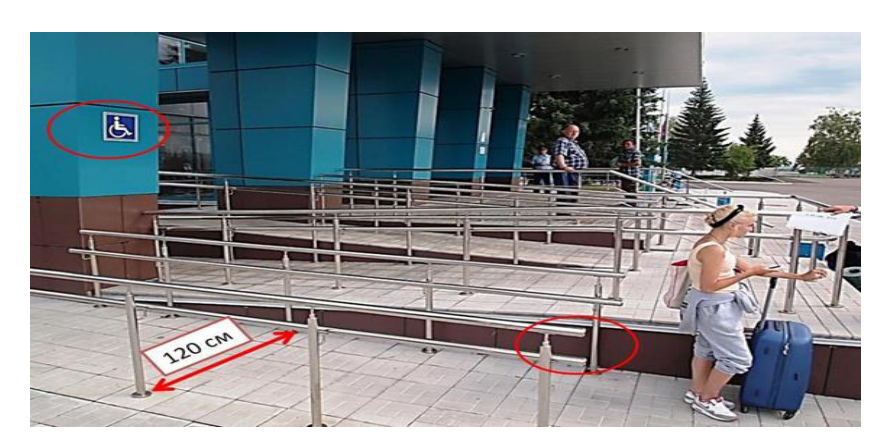

Задание 6.

Что означают представленные на фото знаки доступности?

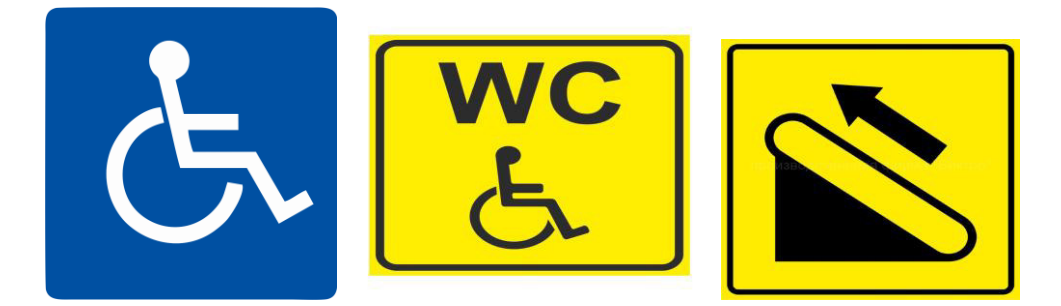

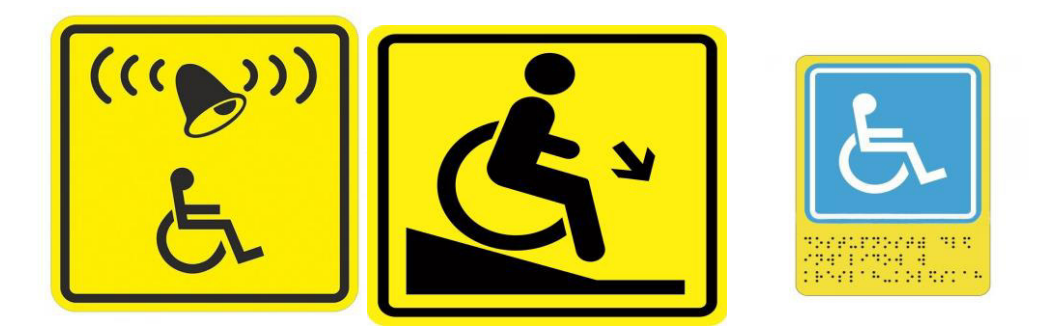

3.**4 Перечень типовых практических заданий к зачету (для оценки навыков и (или) опыта деятельности)**

Опишите, перечислите:

1. Введение в концепцию разумного приспособления для лиц с ограниченными возможностями здоровья.

2. Типовые программы подготовки персонала предприятий и учреждений пассажирского транспорта для оказания ситуационной помощи МГН.

3. Охарактеризуйте специфику вербального общения с инвалидами по слуху, зрению, с умственным расстройством, с нарушениями опорно-двигательной системы.

4. Опишите особенности невербального общения с инвалидами.

5. Перечислите правила этикета при общении с инвалидами в условиях перевозки общественным транспортом.

6. Опишите барьеры для каждой группы инвалидов: по зрению, по слуху, по опорнодвигательному аппарату, перемещающихся на креслах-колясках, нуждающихся в получении информации и перемещении при осуществлении пассажирской перевозки.

7. Дайте примеры тактик «избегания конфликта» в общении с инвалидами.

8. Опишите принципы «универсального дизайна» и «разумного приспособления» для обеспечения доступности транспортных объектов и услуг для инвалидов и МГН.

9. Опишите основное и вспомогательное оборудование для оказания ситуационной помощи инвалидам и МГН на транспорте.

10. Охарактеризуйте техники оказания ситуационной помощи на транспорте с использованием оборудования.

11. Перечислите типы оборудования, используемого для разных категорий инвалидов и МГН.

12. Требования законодательства по обеспечению доступа инвалидов к объектам и услугам пассажирского транспорта.

13. Основные положения и принципы Конвенции о правах инвалидов по обеспечению прав инвалидов на доступные объекты и услуги пассажирского транспорта (определение инвалидности, права инвалидов, принцип отсутствия «дискриминации по признаку инвалидности» при обеспечении доступности объектов и услуг социальной инфраструктуры для населения, принципы «разумного приспособления», принцип «универсального дизайна»).

14. Требования Федеральных законов №181–ФЗ, №46–ФЗ, №419-ФЗ, Государственной программы РФ «Доступная среда».

15. Показатели эффективности и качества доступности объектов и услуг для инвалидов и МГН.

#### **3.5 Перечень тем для написания рефератов**

1. Основные сведения о требованиях законодательства об обеспечении доступа инвалидов к объектам и услугам пассажирского транспорта

2. Модель взаимодействия участников процесса формирования доступной среды для инвалидов и МГН на транспорте

3. Универсальный дизайн

4. Применение принципов «универсального дизайна» и «разумного приспособления» для обеспечения доступности транспортных объектов и услуг для инвалидов и МГН

5. Информационные технологии, используемые при транспортном обслуживании инвалидов

6. Общение с инвалидами и МГН. Действия работников транспортного комплекса при оказании ситуационной помощи

7. Организация перевозки инвалидов и маломобильных пассажиров на транспорте

8. Методика оценки доступности, паспортизации доступности объектов и услуг организаций пассажирского транспорта

9. Подготовка персонала для оказания «ситуационной помощи» инвалидам и МГН.

#### **3.6 Типовые контрольные задания для тестирования**

Тестирование проводится по окончанию и в течение года по завершению изучения дисциплины и раздела (контроль/проверка остаточных знаний, умений, навыков и (или) опыта деятельности). Компьютерное тестирование обучающихся по разделам и дисциплине используется при проведении текущего контроля знаний обучающихся.

Тесты формируются из фонда тестовых заданий по дисциплине.

**Тест** (педагогический тест) – это система заданий – тестовых заданий возрастающей трудности, специфической формы, позволяющая эффективно измерить уровень знаний, умений, навыков и (или) опыта деятельности обучающихся.

**Тестовое задание (ТЗ)** – варьирующаяся по элементам содержания и по трудности единица контрольного материала, минимальная составляющая единица сложного (составного) педагогического теста, по которой испытуемый в ходе выполнения теста совершает отдельное действие.

**Фонд тестовых заданий (ФТЗ) по дисциплине** – это совокупность систематизированных диагностических заданий – тестовых заданий (ТЗ), разработанных по всем тематическим разделам (дидактическим единицам) дисциплины (прошедших апробацию, экспертизу, регистрацию и имеющих известные характеристики) специфической формы, позволяющей автоматизировать процедуру контроля.

#### **Типы тестовых заданий:**

ЗТЗ – тестовое задание закрытой формы (ТЗ с выбором одного или нескольких правильных ответов);

ОТЗ – тестовое задание открытой формы (с конструируемым ответом: ТЗ с кратким регламентируемым ответом (ТЗ дополнения); ТЗ свободного изложения (с развернутым ответом в произвольной форме)).

# **Структура фонда тестовых заданий по дисциплине «Организация доступной среды на транспорте»**

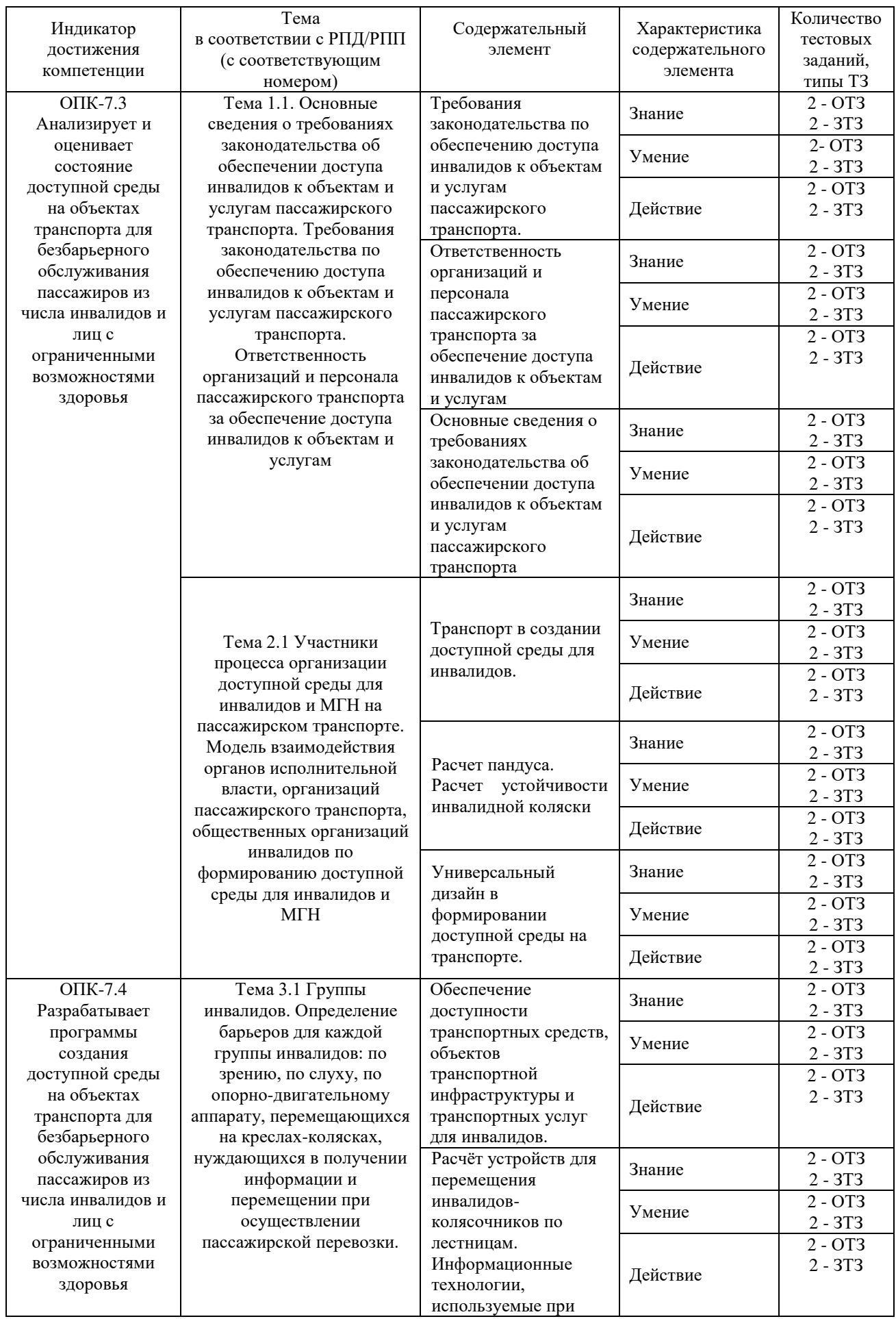

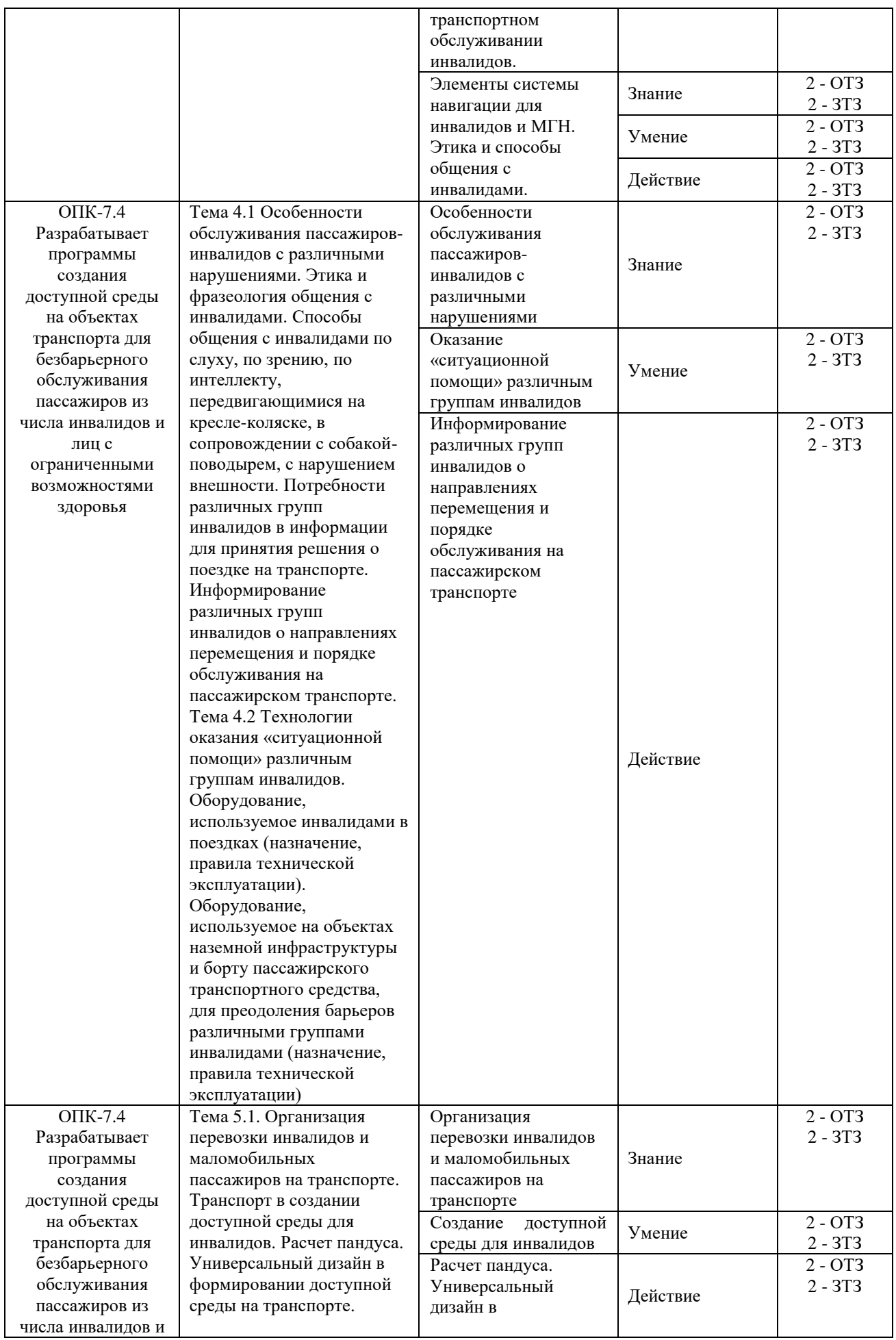

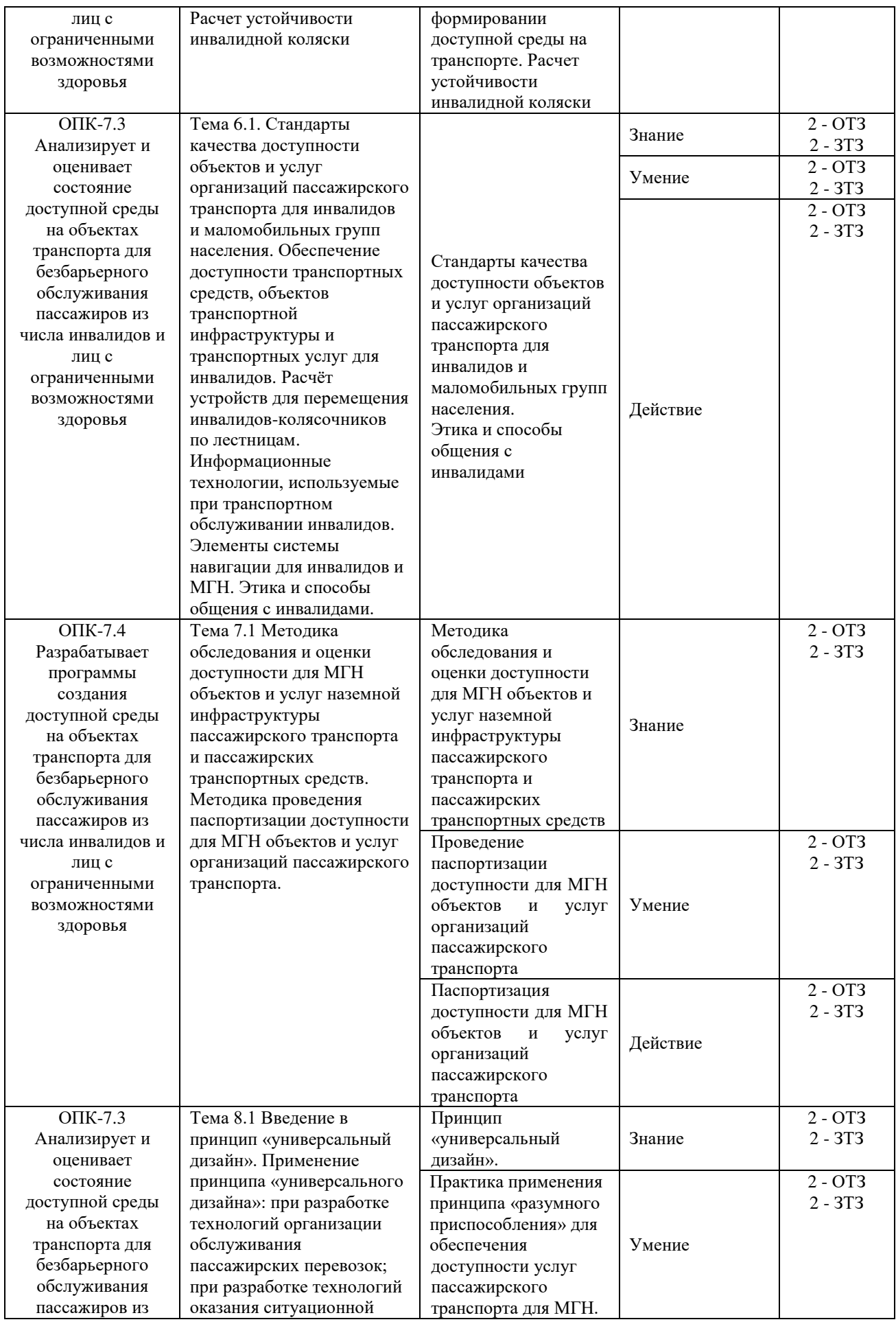

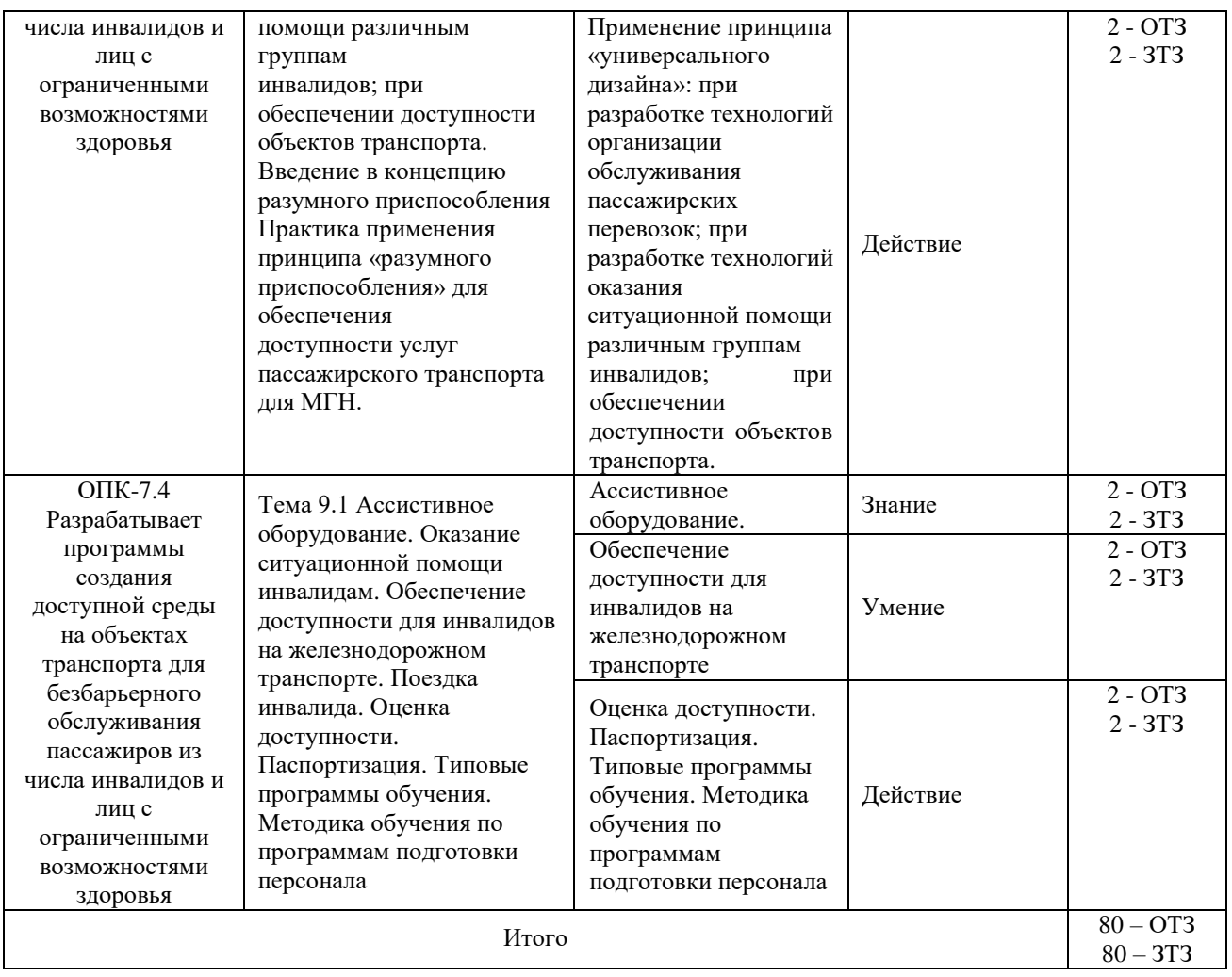

Полный комплект ФТЗ хранится в электронной информационно-образовательной среде КрИЖТ ИрГУПС и обучающийся имеет возможность ознакомиться с демонстрационным вариантом ФТЗ.

Ниже приведен образец типового варианта итогового теста, предусмотренного рабочей программой дисциплины.

## *Образец типового варианта итогового теста, предусмотренного рабочей программой дисциплины*

Итоговый тест содержит 45 контрольных вопросов разных типов по курсу дисциплины. Студенту предоставляется 1 попытка. Время прохождения теста 45минут.

1. По результатам проведения инвентаризации, уровень доступности для пассажиров из числа инвалидов объектов пассажирской инфраструктуры, вагонов для перевозки инвалидов, пассажирских поездов и предоставляемых услуг может иметь следующие оценки:

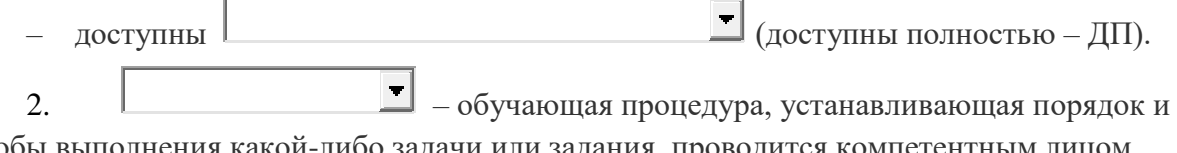

способы выполнения какой-либо задачи или задания, проводится компетентным лицом, осуществляющим руководство учебной группой, или индивидуальным наставником (мастером).

3. Объекты  $\Box$  должны быть оборудованы специальными приспособлениями, позволяющими инвалидам и другим группам населения с ограниченными возможностями передвижения беспрепятственно пользоваться услугами, предоставляемыми на объектах транспортной инфраструктуры.

4. Пассажиры с инвалидностью могут оформить билеты на специализированные места на сайте, указав  $\Box$  в личном кабинете пользователя.

5. Термин «этика» впервые употребил <u>(384–322</u> до н. э.) для обозначения практической философии, которая должна дать ответ на вопрос, что мы должны делать, чтобы совершать правильные нравственные поступки.

6. Пассажирам из числа инвалидов предоставляется возможность ознакомления  $\Box$ , а также с другой необходимой информацией об условиях перевозки в доступной для них форме при обращении к представителю перевозчика или владельца пассажирской инфраструктуры и (или) по информационнотелекоммуникационной сети «Интернет» (далее - Интернет), по телефону.

7. **СНиП 35-01.2001** Ступени лестниц должны быть ровными, без выступов и с

шероховатой поверхностью. Ребро ступени должно иметь **радиусом не более** 0,05 м.

8. СП 59.13330 п. 5.2.31 Возможно применение для ориентации и помощи слепым и слабовидящим защитного углового профиля на каждой ступени по ширине марша. Материал должен быть шириной  $\Box$  на проступи и 0,03 - 0,055 м на подступенке.

9. На временных сооружениях или объектах временной инфраструктуры допускается максимальный уклон пандуса 1:12 (8%) при условии, что подъем по вертикали между площадками не превышает  $\Box$ , а длина пандуса между площадками – не более 6,0 м.

10. При перепаде высот пола на путях движения 0,2 м и менее допускается увеличивать уклон пандуса до?

О A. 1:50 (50%).  $\circ$ B. 1:20 (20%). Õ  $\mathcal{C}$ 1:10 (10%).  $\circ$ D.

1:30 (30%).

11. В соответствии с типовыми документами, для каждого подразделения разрабатывается специальная инструкция (или соответствующий раздел в технологическом процессе или другой специальной документации), содержащая определенные пункты

Выберите один ответ:

О Верно

Неверно

12. Если пандус изначально не соответствует конструкторским параметрам в соответствии со сводами правил, то его следует демонтировать, а на его месте организовать доступный пандус.

Выберите один ответ:

C Верно

Неверно

13. Общие обязанности по адаптации для инвалидов доступной среды установлены Федеральным законом от 24 ноября 1995 г. № 181-ФЗ «О социальной защите инвалидов в Российской Федерации». В целях реализации положений Конвенции о правах инвалидов в ст. 15 этого Закона внесены изменения, которые вступают в силу с 1 января 2016 г.

Выберите один ответ:

О Верно

Неверно

14. Проблема обустройства безбарьерной среды для людей с ограниченными возможностями является актуальной для многих стран мира, в том числе и России.

Выберите один ответ:

О Верно

О Неверно

15. Информационные системы (ИС) в широком смысле – это совокупность технического, программного, и организационного обеспечения, а также персонала, предназначенная для того, чтобы своевременно обеспечивать надлежащих людей надлежащей информацией.

Выберите один ответ:

Верно

Неверно

16. При отсутствии лифтов ширина марша лестницы должна быть не менее 2,15 м.

Выберите один ответ:

Верно

 $\circ$ Неверно

17. Доступным считается объект обследования, на котором отсутствуют отклонения от существующих нормативных требований по всем структурно-функциональным зонам, предназначенным для оказания услуг перевозки пассажиров или применяются конструктивные и организационные решения, согласованные с общественными организациями инвалидов, в том числе предусматривающие использование дополнительных индивидуальных технических средств

Выберите один ответ:

C Верно

О Неверно

18. Рекомендуемая последовательность действий по организации работы Комиссии:

– проведение инструктажа членов Комиссии о целях, порядка последовательности проведения обследования;

– определение значений фактических параметров элементов;

– сравнение существующих значений с нормативными требованиями по доступности, по каждой категории инвалидов с учетом их специфических потребностей в помощи;

Выберите один ответ:

C Верно

О Неверно

19. Паспорт оформляется Комиссией, проводившей обследование. Обязательным условием проведения паспортизации объектов пассажирской инфраструктуры, вагонов для перевозки инвалидов, пассажирских поездов и предоставляемых услуг является наличие соответствующих ведомостей инвентаризации доступности.

В паспорт заносятся?

 $\circ$ 

A.

- основные данные об объекте в том числе: адрес, собственник, размещение;

- краткая характеристика объекта и предоставляемых на нем услуг пассажирам;

```
данные об уровне доступности, результаты оценки.
```

```
\circ
```
B.

Все варианты не верны

 $\bigcap$ 

 $\mathcal{C}$ .

Все варианты верны

 $\circ$ 

D.

– определение значений фактических параметров элементов;

– сравнение существующих значений с нормативными требованиями по доступности, по каждой категории инвалидов с учетом их специфических потребностей в помощи.

# **4 Методические материалы, определяющие процедуру оценивания знаний, умений, навыков и (или) опыта деятельности, характеризующих этапы формирования компетенций**

В таблице приведены описания процедур проведения контрольно-оценочных мероприятий и процедур оценивания результатов обучения с помощью оценочных средств в соответствии с рабочей программой дисциплины.

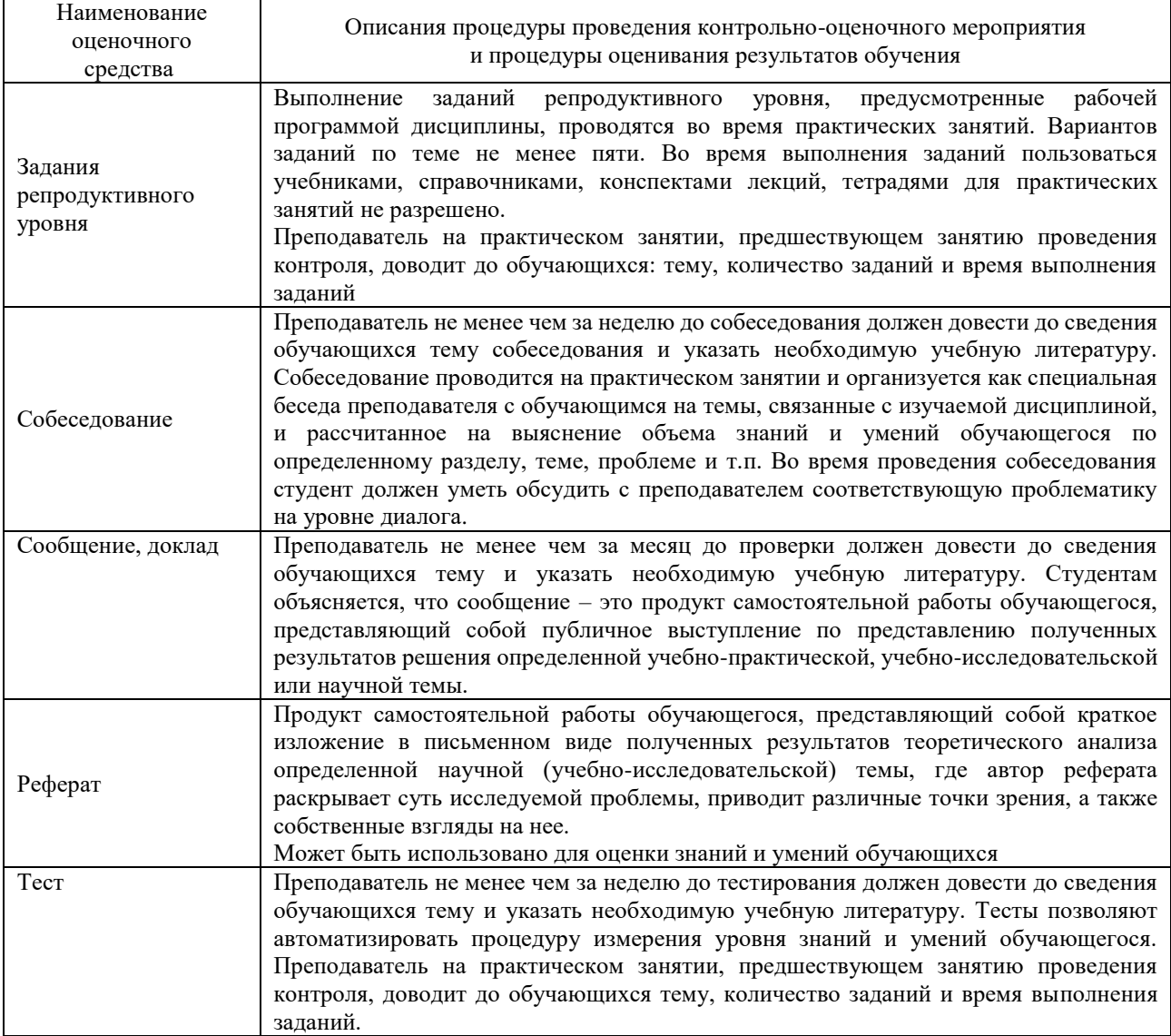

Для организации и проведения промежуточной аттестации (в форме зачета) составляются типовые контрольные задания или иные материалы, необходимые для оценки знаний, умений, навыков и (или) опыта деятельности, характеризующих этапы формирования компетенций в процессе освоения образовательной программы:

- перечень теоретических вопросов для оценки знаний;
- перечень типовых простых практических заданий для оценки умений;
- перечень типовых практических заданий для оценки навыков и (или) опыта деятельности.

Перечень теоретических вопросов и перечни типовых практических заданий разного уровня сложности к зачету обучающиеся получают в начале семестра через электронную информационно-образовательную среду КрИЖТ ИрГУПС (личный кабинет обучающегося).

## **Описание процедур проведения промежуточной аттестации в форме зачета и оценивания результатов обучения**

**Зачет** по дисциплине «Организация доступной среды на транспорте» является формой промежуточного контроля у студентов всех форм обучения во 2 семестре у студентов очной формы обучения и на 2 курсе заочной формы обучения. Зачет по дисциплине студент получает после выполнения и защиты практических работ и для студентов заочного обучения после выполнения практических работ и контрольной работы и по результатам тестирования. Подготовка к тестированию осуществляется на основе освоения всех разделов дисциплины и практической работы. При этом должны быть сданы и проверены преподавателем практические работы по индивидуальным исходным данным и наличие конспекта теоретических вопросов, выносимых на самостоятельное изучение.

Для допуска к зачету студенту очной формы обучения необходимо:

1. Иметь тетрадь с конспектами лекций (в том числе домашних заданий) во время всего семестра. Уметь отвечать на вопросы по самоконтролю по темам дисциплины.

- 2. Знать теоретический материал по пройденным темам курса.
- 3. Выполнить и защитить на положительную оценку практические работы.

При проведении промежуточной аттестации в форме зачета преподаватель может воспользоваться результатами текущего контроля успеваемости в течение семестра. Оценочные средства и типовые контрольные задания, используемые при текущем контроле, позволяют оценить знания, умения и владения навыками/опытом деятельности обучающихся при освоении дисциплины. С целью использования результатов текущего контроля успеваемости, преподаватель подсчитывает среднюю оценку уровня сформированности компетенций обучающегося (сумма оценок, полученных обучающимся, делится на число оценок).

# **Шкала и критерии оценивания уровня сформированности компетенций в результате изучения дисциплины при проведении промежуточной аттестации в форме зачета по результатам текущего контроля**

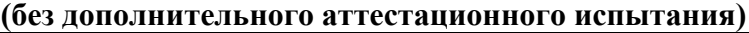

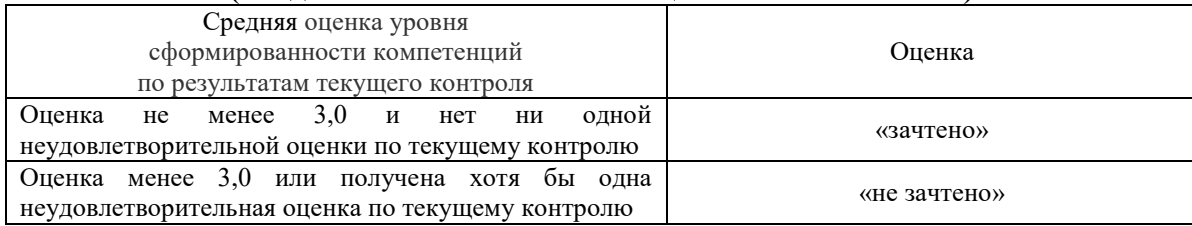

При проведении промежуточной аттестации в форме тестирования (компьютерные технологии) обучающемуся для получения «зачтено» необходимо в течение 45 минут пройти тестирование. Итоговый тест содержит 30 контрольных вопросов разных типов по курсу дисциплины.

Студенту предоставляется 1 попытка. Время прохождения теста 45 минут.

Проходной балл 15

Критерии оценок:

Оценка 5 - 28-30 баллов - зачтено

Оценка 4 - 20-27 баллов - зачтено

Оценка 3 - 15-19 баллов - зачтено

Оценка 2 - 14 и менее баллов – не зачтено

Если оценка уровня сформированности компетенций обучающегося не соответствует критериям получения зачета без дополнительного аттестационного испытания, то промежуточная аттестация в форме зачета проводится в форме собеседования по перечню теоретических вопросов и типовых практических задач (не более двух теоретических и двух практических). Промежуточная аттестация в форме зачета с проведением аттестационного испытания в форме собеседования проходит на последнем занятии по дисциплине.